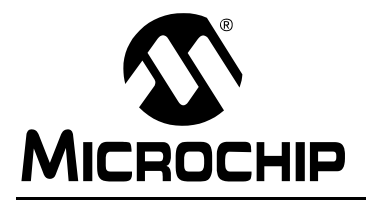

## **Using the dsPIC30F for Vector Control of an ACIM**

*Author: Dave Ross, John Theys Diversified Engineering Inc. Co-Author: Steve Bowling Microchip Technology Inc.* 

### **INTRODUCTION**

This application note describes a vector control application that is written for the dsPIC30F family of devices. Except for a brief discussion on control theory, the information presented assumes you have a basic understanding of AC Induction Motor (ACIM) characteristics. References are included in some instances to provide background information.

## **SOFTWARE FEATURES**

The Vector Control software has the following features:

- The software implements vector control of an AC induction motor using the indirect flux control method.
- With a 50 μsec control loop period, the software requires approximately 9 MIPS of CPU overhead (less than 1/3 of the total available CPU).
- The application requires 258 bytes of data memory storage and 256 bytes of constant storage. With the user interface, approximately 8 Kbytes of program memory are required.
- The memory requirements of the application allow it to be run on the dsPIC30F2010, which is the smallest and least expensive dsPIC30F device at the time of this writing.
- An optional diagnostics mode can be enabled to allow real-time observation of internal program variables on an oscilloscope. This feature facilitates control loop adjustment.

### **VECTOR CONTROL THEORY**

### **Background**

The AC induction motor is the workhorse of industrial and residential motor applications due to its simple construction and durability. These motors have no brushes to wear out or magnets to add to the cost. The rotor assembly is a simple steel cage.

ACIM's are designed to operate at a constant input voltage and frequency, but you can effectively control an ACIM in an open loop variable speed application if the frequency of the motor input voltage is varied. If the motor is not mechanically overloaded, the motor will operate at a speed that is roughly proportional to the input frequency. As you decrease the frequency of the drive voltage, you also need to decrease the amplitude by a proportional amount. Otherwise, the motor will consume excessive current at low input frequencies. This control method is called "Volts-Hertz control".

In practice, a custom Volts-Hertz profile is developed that ensures the motor operates correctly at any speed setting. This profile can take the form of a look-up table or can be calculated during run time. Often, a slope variable is used in the application that defines a linear relationship between drive frequency and voltage at any operating point. The Volts-Hertz control method can be used in conjunction with speed and current sensors to operate the motor in a closed loop fashion.

The Volts-Hertz method works very well for slowly changing loads such as fans or pumps. But, it is less effective when fast dynamic response is required. In particular, high current transients can occur during rapid speed or torque changes. The high currents are a result of the high slip factor that occurs during the change. Fast dynamic response can be realized without these high currents if both the torque and flux of the motor are controlled in a closed loop manner. This is accomplished using Vector Control techniques. Vector control is also commonly referred to as Field Oriented Control (FOC).

The benefits of vector control can be directly realized as lower energy consumption. This provides higher efficiency, lower operating costs and reduces the cost of drive components.

### **Vector Control**

Traditional control methods, such as the Volts-Hertz control method described above, control the frequency and amplitude of the motor drive voltage. In contrast, vector control methods control the frequency, amplitude and phase of the motor drive voltage. The key to vector control is to generate a 3-phase voltage as a phasor to control the 3-phase stator current as a phasor that controls the rotor flux vector and finally the rotor current phasor.

Ultimately, the components of the rotor current need to be controlled. The rotor current cannot be measured because the rotor is a steel cage and there are no direct electrical connections. Since the rotor currents cannot be measured directly, the application program calculates these parameters indirectly using parameters that can be directly measured.

The technique described in this application note is called indirect vector control because there is no direct access to the rotor currents. Indirect vector control of the rotor currents is accomplished using the following data:

- Instantaneous stator phase currents,  $i_a$ ,  $i_b$  and  $i_c$
- Rotor mechanical velocity
- Rotor electrical time constant

The motor must be equipped with sensors to monitor the 3-phase stator currents and a rotor velocity feedback device.

#### A MATTER OF PERSPECTIVE...

The key to understanding how vector control works is to form a mental picture of the coordinate reference transformation process. If you picture how an AC induction motor works, you might imagine the operation from the perspective of the stator. From this perspective, a sinusoidal input current is applied to the stator. This time variant signal causes a rotating magnetic flux to be generated. The speed of the rotor is going to be a function of the rotating flux vector. From a stationary perspective, the stator currents and the rotating flux vector look like AC quantities.

Now, instead of the previous perspective, imagine that you could climb inside the motor. Once you are inside the motor, picture yourself running alongside the spinning rotor at the same speed as the rotating flux vector that is generated by the stator currents. Looking at the motor from this perspective during steady state conditions, the stator currents look like constant values, and the rotating flux vector is stationary! Ultimately, you want to control the stator currents to get the desired rotor currents (which cannot be measured directly). With the coordinate transformation, the stator currents can be controlled like DC values using standard control loops.

#### VECTOR CONTROL SUMMARY

To summarize the steps required for indirect vector control:

- 1. The 3-phase stator currents are measured. This measurement provides  $i_a$ ,  $i_b$  and  $i_c$ . The rotor velocity is also measured.
- 2. The 3-phase currents are converted to a 2-axis system. This conversion provides the variables  $\mathsf{i}_{\alpha}$  and  $\mathsf{i}_{\beta}$  from the measured  $\mathsf{i}_{\mathsf{a}}$ ,  $\mathsf{i}_{\mathsf{b}}$  and  $\mathsf{i}_{\mathsf{c}}$  values.  $\mathfrak{i}_{\alpha}$  and  $\mathfrak{i}_{\beta}$  are time varying quadrature current values as viewed from the perspective of the stator.
- 3. The 2-axis coordinate system is rotated to align with the rotor flux using a transformation angle information calculated at the last iteration of the control loop. This conversion provides the  $I_d$  and  $I_q$  variables from  $i_\alpha$  and  $i_\beta$ .  $I_q$  and  $I_q$  are the quadrature currents transformed to the rotating coordinate system. For steady state conditions,  $I_d$  and  $I_q$  will be constant.
- 4. Error signals are formed using  $I_d$ ,  $I_q$  and reference values for each. The  $I_d$  reference controls rotor magnetizing flux. The  $I_q$  reference controls the torque output of the motor. The error signals are input to PI controllers. The output of the controllers provide  $V_d$  and  $V_q$ , which is a voltage vector that will be sent to the motor.
- 5. A new coordinate transformation angle is calculated. The motor speed, rotor electrical time constant,  $I_d$  and  $I_q$  are the inputs to this calculation. The new angle tells the algorithm where to place the next voltage vector to produce an amount of slip for the present operating conditions.
- 6. The  $V_d$  and  $V_q$  output values from the PI controllers are rotated back to the stationary reference frame using the new angle. This calculation provides quadrature voltage values  $v_{\alpha}$  and  $v_{\beta}$ .
- 7. The  $v_\alpha$  and  $v_\beta$  values are transformed back to 3-phase values  $v_a$ ,  $v_b$  and  $v_c$ . The 3-phase voltage values are used to calculate new PWM duty cycle values that generate the desired voltage vector.

The entire process of transforming, PI iteration, transforming back and generating PWM is illustrated in [Figure 1.](#page-2-0)

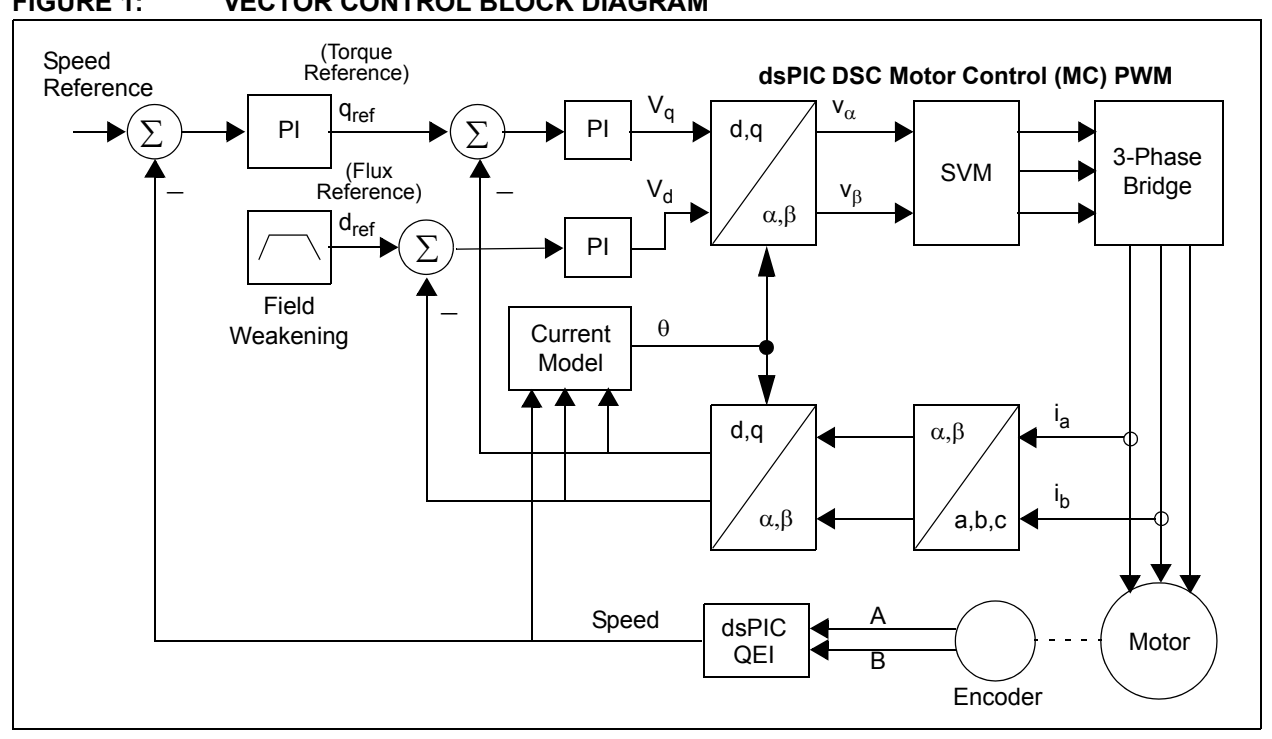

#### <span id="page-2-0"></span>**FIGURE 1: VECTOR CONTROL BLOCK DIAGRAM**

#### **Coordinate Transforms**

Through a series of coordinate transforms the time invariant values of torque and flux can be indirectly determined and controlled with classic PI control loops. The process starts out by measuring the three phase motor currents. In practice, you can take advantage of the constraint that in a 3-phase system the instantaneous sum of the three current values will be zero. Thus, by measuring only two of the three currents you can know the third. The cost of the hardware is reduced because only two current sensors are required.

#### CLARKE TRANSFORM

The first transform is to move from a 3-axis, 2-dimensional coordinate system referenced to the stator of the motor to a 2-axis system also referenced to the stator. This process is called the Clarke Transform, as illustrated in [Figure 2](#page-2-1).

<span id="page-2-1"></span>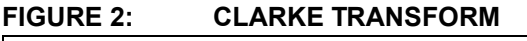

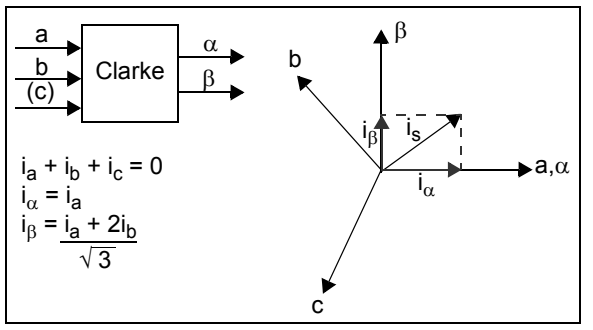

#### PARK TRANSFORM

At this point you have the stator current Phasor represented on a 2-axis orthogonal system with the axis called  $\alpha$ -β. The next step is to transform into another 2-axis system that is rotating with the rotor flux. This transformation uses the Park Transform, as illustrated in [Figure 3.](#page-2-2) This 2-axis rotating coordinate system is called the d-q axis.

<span id="page-2-2"></span>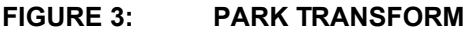

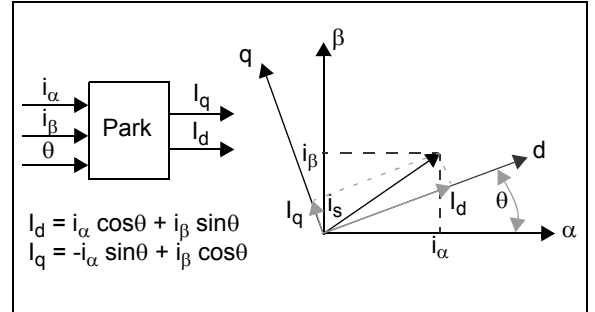

From this perspective the components of the current Phasor in the d-q coordinate system are time invariant. Under steady state conditions they are DC values.

The stator current component along the d axis is proportional to the flux, and the component along the q axis is proportional to the rotor torque. Now that you have these components represented as DC values you can control them independently with classic PI control loops.

#### INVERSE PARK

After the PI iteration, you have two voltage component vectors in the rotating d-q axis. You will need to go through complementary inverse transforms to get back to the 3-phase motor voltage. First you transform from the 2-axis rotating d-q frame to the 2-axis stationary frame  $α$ - $β$ . This transformation uses the Inverse Park Transform, as illustrated in [Figure 4](#page-3-0).

#### <span id="page-3-0"></span>**FIGURE 4: INVERSE PARK**

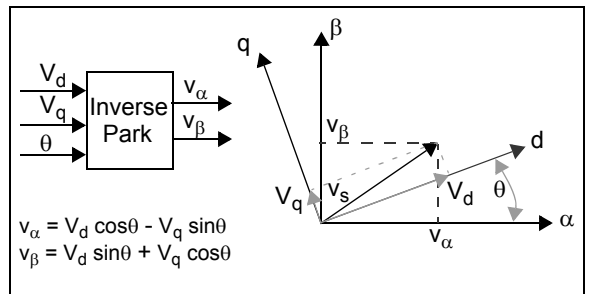

#### INVERSE CLARKE

The next step is to transform from the stationary 2-axis α-β frame to the stationary 3-axis, 3-phase reference frame of the stator. Mathematically, this transformation is accomplished with the Inverse Clarke Transform, as illustrated in [Figure 5](#page-3-1).

#### <span id="page-3-1"></span>**FIGURE 5: INVERSE CLARKE**

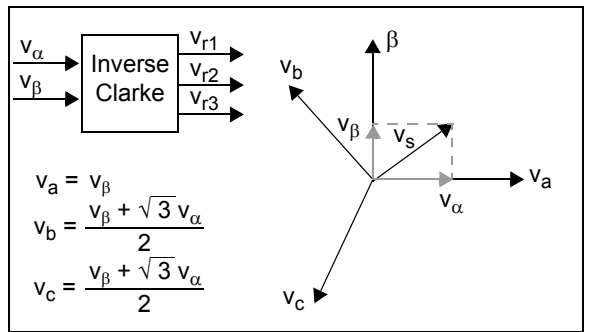

#### **Flux Estimator**

In an asynchronous squirrel cage induction motor the mechanical speed of the rotor is slightly less than the rotating flux field. The difference in angular speed is called slip and is represented as a fraction of the rotating flux speed. For example, if the rotor speed and the flux speed are the same the slip is 0 and if the rotor speed is 0 the slip is 1.

You probably have noticed that the Park and Inverse Transforms require an input angle  $\theta$ . The variable  $\theta$ represents the angular position of the rotor flux vector. The correct angular position of the rotor flux vector must be estimated based on known values and motor parameters. This estimation uses a motor equivalent

circuit model. The slip required to operate the motor is accounted for in the flux estimator equations and is included in the calculated angle.

The flux estimator calculates a new flux position based on stator currents, the rotor velocity and the rotor electrical time constant. This implementation of the flux estimation is based on the motor current model and in particular these three equations:

<span id="page-3-2"></span>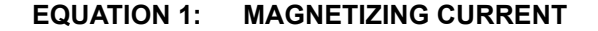

$$
I_{mr} = I_{mr} + \frac{T}{T_r}(I_d - I_{mr})
$$

<span id="page-3-3"></span>**EQUATION 2: FLUX SPEED**

$$
f_s = (P_{pr} \cdot n) + \left(\frac{1}{T_r \omega_b} \cdot \frac{I_q}{I_{mr}}\right)
$$

#### <span id="page-3-4"></span>**EQUATION 3: FLUX ANGLE**

$$
\theta = \theta + \omega_b \cdot f_s \cdot T
$$

where:

- $I<sub>mr</sub>$  = Magnetizing current (as calculated from measured values)
- $f_s$  = Flux speed (as calculated from measured values)
- $T =$  Sample (loop) time (parameter in program)
- n = Rotor speed (measured with the shaft encoder)
- $T_r$  = L<sub>r</sub>/R<sub>r</sub> = Rotor time constant (must be obtained from the motor manufacturer)
- $\theta$  = Rotor flux position (output variable from this module)
- $\omega_{\rm b}$  = Electrical nominal flux speed (from motor name plate)
- $P_{\text{pr}}$  = Number of pole pairs (from motor name plate)

During steady state conditions, the  $I_d$  current component is responsible for generating the rotor flux. For transient changes, there is a low-pass filtered relationship between the measured  $I_d$  current component and the rotor flux. The magnetizing current,  $I_{\text{mr}}$ , is the component of  $I_d$  that is responsible for producing the rotor flux. Under steady-state conditions,  $I_d$  is equal to  $I_{mr}$ . [Equation 1](#page-3-2) relates  $I_d$  and  $I_{mr}$ . This equation is dependent upon accurate knowledge of the rotor electrical time constant. Essentially, [Equation 1](#page-3-2) corrects the flux producing component of  $I_d$  during transient changes.

The computed  $I<sub>mr</sub>$  value is then used to compute the slip frequency, as shown in [Equation 2.](#page-3-3) The slip frequency is a function of the rotor electrical time constant,  $I_q$ ,  $I_{mr}$  and the current rotor velocity.

[Equation 3](#page-3-4) is the final equation of the flux estimator. It calculates the new flux angle based on the slip frequency calculated in [Equation 2](#page-3-3) and the previously calculated flux angle.

If the slip frequency and stator currents have been related by [Equation 1](#page-3-2) and [Equation 2,](#page-3-3) then motor flux and torque have been specified. Furthermore, these two equations ensure that the stator currents are properly oriented to the rotor flux. If proper orientation of the stator currents and rotor flux is maintained, then flux and torque can be controlled independently. The  $I_d$ current component controls rotor flux and the  $I_q$  current component controls motor torque. This is the key principle of indirect vector control.

#### **PI Control**

Three PI loops are used to control three interactive variables independently. The rotor speed, rotor flux and rotor torque are each controlled by a separate PI module. The implementation is conventional and includes a term (Kc\*Excess) to limit integral windup, as illustrated in [Figure 6](#page-4-0).

#### <span id="page-4-0"></span>**FIGURE 6: PI CONTROL**

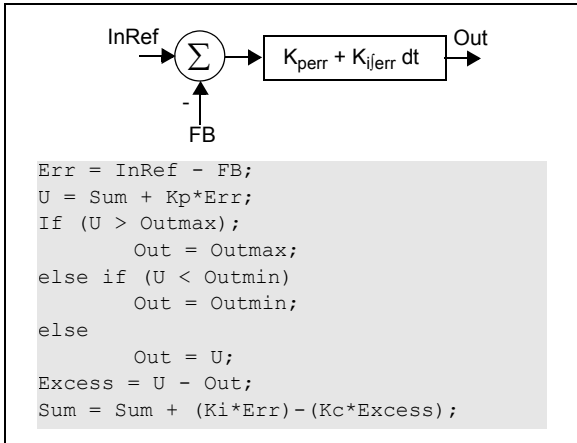

#### PID CONTROLLER BACKGROUND

A complete discussion of Proportional Integral Derivative (PID) controllers are beyond the scope of this application note, but this section will provide you with the basics of PID operation.

A PID controller responds to an error signal in a closed control loop and attempts to adjust the controlled quantity to achieve the desired system response. The controlled parameter can be any measurable system quantity such as speed, torque or flux. The benefit of the PID controller is that it can be adjusted empirically by adjusting one or more gain values and observing the change in system response.

A digital PID controller is executed at a periodic sampling interval. It is assumed that the controller is executed frequently enough so that the system can be properly controlled. The error signal is formed by subtracting the desired setting of the parameter to be controlled from the actual measured value of that parameter. The sign of the error indicates the direction of change required by the control input.

The Proportional (P) term of the controller is formed by multiplying the error signal by a P gain, causing the PID controller to produce a control response that is a function of the error magnitude. As the error signal becomes larger, the P term of the controller becomes larger to provide more correction.

The effect of the P term tends to reduce the overall error as time elapses. However, the effect of the P term reduces as the error approaches zero. In most systems, the error of the controlled parameter gets very close to zero but does not converge. The result is a small remaining steady state error.

The Integral (I) term of the controller is used to eliminate small steady state errors. The I term calculates a continuous running total of the error signal. Therefore, a small steady state error accumulates into a large error value over time. This accumulated error signal is multiplied by an I gain factor and becomes the I output term of the PID controller.

The Differential (D) term of the PID controller is used to enhance the speed of the controller and responds to the rate of change of the error signal. The D term input is calculated by subtracting the present error value from a prior value. This delta error value is multiplied by a D gain factor that becomes the D output term of the PID controller. The D term of the controller produces more control output the faster the system error is changing.

Not all PID controllers will implement the D or, less commonly, the I terms. For example, this application does not use D terms due to the relatively slow response time of motor speed changes. In this case, the D term could cause excessive changes in PWM duty cycle that could affect the operation of the algorithms and produce over current trips.

#### **Space Vector Modulation**

The final step in the vector control process is to generate pulse-width modulation signals for the 3-phase motor voltage signals. By using Space Vector Modulation (SVM) techniques the process of generating the pulse-width for each of the 3 phases reduces to a few simple equations. In this implementation the Inverse Clarke Transform has been folded into the SVM routine, which further simplifies the calculations.

Each of the three inverter outputs can be in one of two states. The inverter output can be either connected to the + bus rail or the - bus rail, which allows for  $2^3=8$ possible states that the output can be in (see [Table 1\)](#page-5-0).

The two states where all three outputs are connected to either the + bus or the - bus are considered null states because there is no line-to-line voltage across any of the phases. These are plotted at the origin of the SVM Star. The remaining six states are represented as vectors with 60 degree rotation between each state, as shown in [Figure 7.](#page-5-1)

<span id="page-5-1"></span>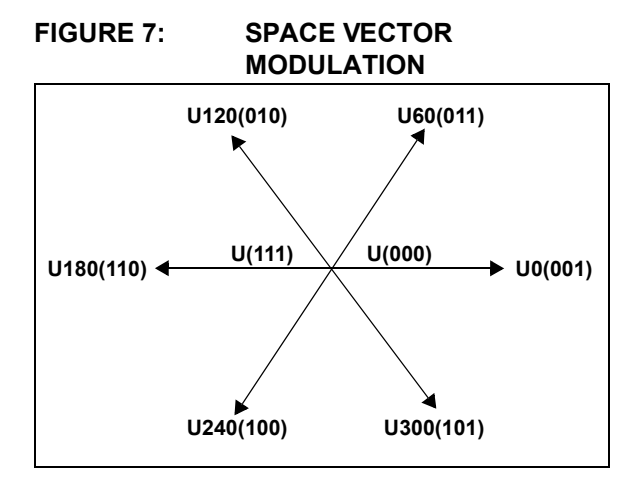

The process of Space Vector Modulation allows the representation of any resultant vector by the sum of the components of the two adjacent vectors. In [Figure 8,](#page-5-2) UOUT is the desired resultant. It lies in the sector between U60 and U0. If during a given PWM period T U0 is output for T1/T and U60 is output for T2/T, the average for the period will be UOUT.

#### <span id="page-5-2"></span>**FIGURE 8: AVERAGE SPACE VECTOR MODULATION**

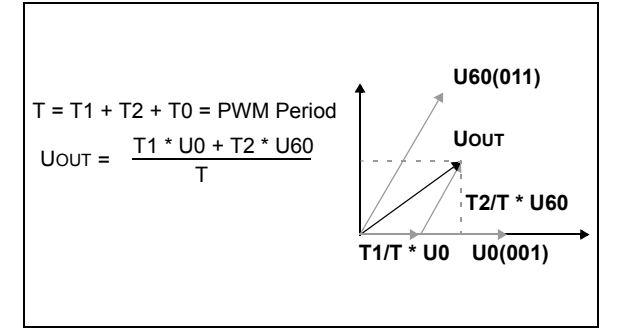

The values for T1 and T2 can be extracted with no extra calculations by using a modified Inverse Clarke transformation. By reversing  $v_\alpha$  and  $v_\beta$ , a reference axis is generated that is shifted by 30 degrees from the SVM Star. As a result, for each of the six segments one axis is exactly opposite to that segment and the other two axis symmetrically bound the segment. The values of the vector components along those two bounding axis are equal to T1 and T2. See the CalcRef.s and SVGen.s files in **["Appendix B. Source Code"](#page-18-0)** for details of the calculations.

You can see from [Figure 9](#page-6-0) that for the PWM period T, the vector T1 is output for T1/T and the vector T2 is output for T2/T. During the remaining time the null vectors are output. The dsPIC® DSC device is configured for center aligned PWM, which forces symmetry about the center of the period. This configuration produces two pulses line-to-line during each period. The effective switching frequency is doubled, reducing the ripple current while not increasing the switching losses in the power devices.

<span id="page-5-0"></span>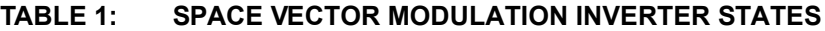

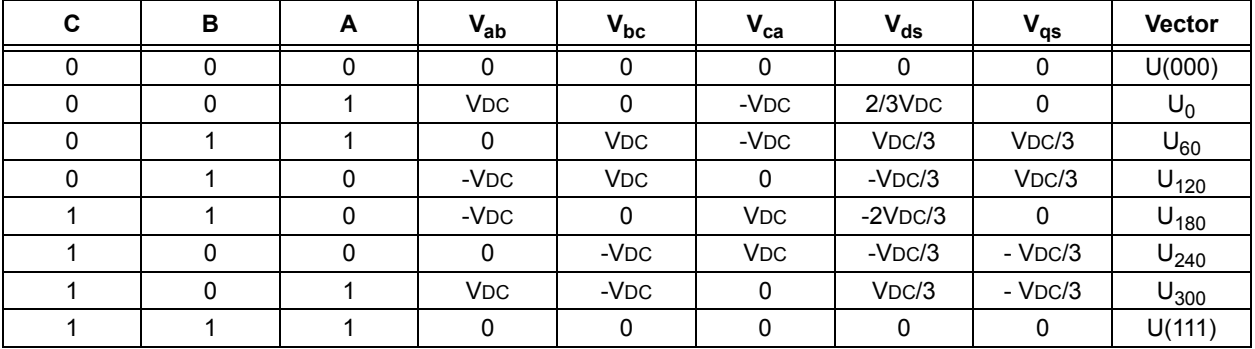

<span id="page-6-0"></span>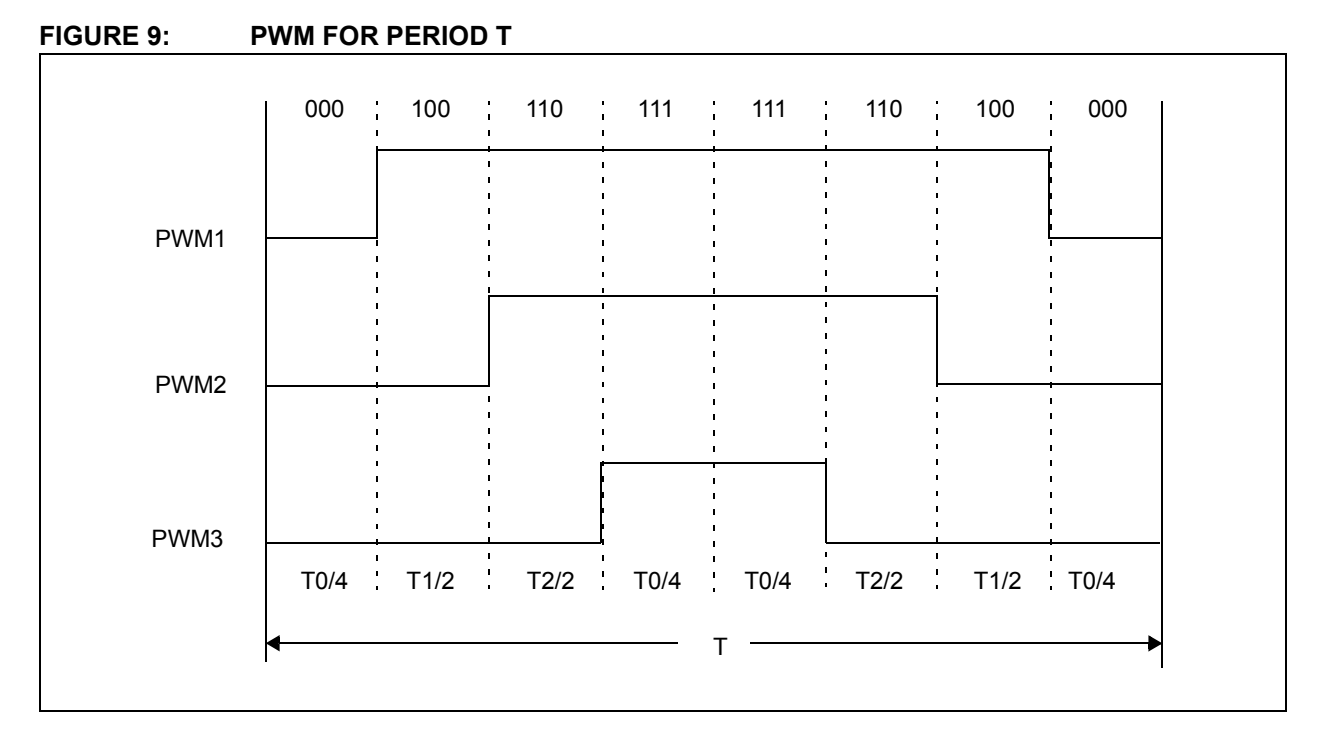

### **CODE DESCRIPTION**

The vector control source code was developed in MPLAB® using the Microchip MPLAB C30 tool suite. The main application is written in C and all the primary vector control functions are written in assembly and optimized for speed of execution.

### **Conventions**

A description of the functions is contained in the header of each source file. The equivalent C code for the function is also included in the header for reference. The C lines of code are used as comments in the optimized assembly code so that code flow can easily be followed.

At the beginning of each function the pertinent variables are moved to specific working (W) registers that are used by the DSP and math instructions. The variables are moved back to their respective register locations at the end of the code function. Most of these variables are grouped into structures of related parameters to provide efficient access from the C or assembly code.

Each W register used in an assembly module has been assigned a descriptive name that tells what value the register holds during the calculation. The re-naming of the W registers makes the code easier to follow and avoids register usage conflicts.

### **Variable Definition and Scaling**

Most variables are stored in 1.15 fractional format, which is one of the inherent math modes in the dsPIC DSC devices. A signed fixed-point integer is represented as follows:

- MSB is the sign bit
- range -1 to +.9999
- $0x8000 = -1$
- $\cdot$  0000 = 0
- $•$  0x7FFF = .9999

All values are normalized using the Per Unit system (PU).

VPU = VACT/VB

Then scaled so that the base quantity  $= .125$ 

This allows for values of 8 times the base value.

VB = 230V, VACT =120V, VPU = 120/230 =.5PU,

Scaling  $\rightarrow$  VB = .125 = 0x0FFF (1.15)

120V =  $.5$  \*  $.125$  = 0x07FF (1.15)

#### **Individual Source File Descriptions**

This section describes the functions contained in each source file.

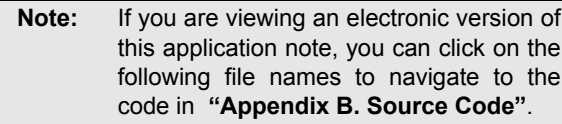

#### **[UserParms.h](#page-19-0)**

All user definable parameters are located in the UserParms.h file. These parameters include motor data and control loop tuning values. More information on the parameters is provided in the [Software Tuning](#page-15-0) section of this document.

#### **[ACIM.c](#page-20-0)**

The  $ACIM.c$  file is the primary source code file for the application. This file contains the main software loop and all ISR handlers. This file calls all hardware and variable initialization routines.

To accomplish high performance closed-loop control the entire vector control loop must be executed every PWM cycle. This is done in the ISR for the ADC converter. The PWM time base is used to trigger ADC conversions. When the ADC conversion is complete, an interrupt is generated.

When not in the ISR, a main software loop is run that handles the user interface. A software count variable is maintained in the ISR so that the user interface is run at periodic intervals. As written, the user interface code is scheduled to run every 50 milliseconds. This parameter can be changed by modifying the UserParms.h file.

A software diagnostics mode can be enabled by uncommenting the #define DIAGNOSTICS statement in the UserParms.h file. The diagnostics mode enables output compare channels OC7 and OC8 as PWM outputs. These outputs can be filtered using simple RC filters and used like a D/A converter to observe the time history of software variables. The diagnostics output simplifies tuning of the PI control loops. More information on the diagnostics output is provided in the [Software Tuning](#page-15-0) section of this document.

#### **[Encoder.c](#page-32-0)**

This file contains the function InitEncoderScaling() Which is used to calculate the scaling values for mechanical angle and mechanical speed measured with the optical encoder.

#### **[InitCurModel.c](#page-33-0)**

This file contains the InitCurModScaling() function, which is called from the setup routines in the ACIM.c file. This function is used to calculate fixed-point scaling factors that are used in the current model equations from floating point values. The current model scaling factors are a function of the rotor time constant, vector calculation loop period, number of motor poles and the maximum motor velocity in revolutions per second.

#### **[CalcRef.s](#page-41-0)**

This file contains the CalcRefVec() function, which calculates the scaled 3-phase voltage output vector, (V<sub>r1</sub>, V<sub>r2</sub> and V<sub>r3</sub>), from v<sub>α</sub> and v<sub>β</sub>. The function implements the Inverse Clarke function, which translates the voltage vector components from a 2-coordinate system back to a 3-coordinate system that can be used by the 3-phase PWM. The method is a modified Inverse Clarke transform where  $v_{\alpha}$  and  $v_{\beta}$ are swapped compared to the normal Inverse Clarke. The modified method must be used to produce the proper phase alignment of the voltage vector.

#### **[CalcVel.s](#page-43-0)**

This file has three functions, InitCalcVel(), CalcVelIrp() and CalcVel(), which are used to determine the motor velocity. The InitCalcVel() function initializes key variables associated with the velocity calculations.

The CalcVelIrp() function is called at each vector control interrupt period. The interrupt interval, VelPeriod, must be less than the minimum time required for 1/2 revolution at maximum speed.

This routine accumulates the change for a specified number of interrupt periods, then copies the accumulation value to the iDeltaCnt variable for use by the CalcVel() routine to calculate velocity. The accumulation is set back to zero and a new accumulation starts.

The CalcVel() routine is only called when new velocity information is available. For the default software values, the CalcVel() routine is called every 30 interrupt periods. This interval gives new velocity information every 1.5 msec for a 50 usec interrupt period. The velocity control loop is run each time new velocity information is obtained.

#### **[ClarkePark.s](#page-35-0)**

This file contains the function ClarkePark() and calculates Clarke and Park transforms. The function uses the sine and cosine values of the flux position angle to calculate the quadrature current values of  $I_d$ and  $I_{\alpha}$ . This routine works the same for both integer scaling and 1.15 scaling.

#### **[CurModel.s](#page-37-0)**

This file contains the CurModel() and InitCurModel() functions. The CurModel() function executes the rotor current model equation to determine a new rotor flux angle as a function of the rotor velocity and the transformed stator current

components. The InitCurModel() function is used to clear variables associated with the CurModel() routine.

```
FIGURE 10: VECTOR CONTROL INTERRUPT SERVICE ROUTINE
               void __attribute__((__interrupt__)) _ADCInterrupt(void)
               {
               IFS0bits.ADIF = 0;
               // Increment count variable that controls execution
               // of display and button functions.
               iDispLoopCnt++;
               // acumulate encoder counts since last interrupt 
               CalcVelIrp(); 
               if( uGF.bit.RunMotor )
                     {
                     // Set LED1 for diagnostics
                     pinLED1 = 1;// Calculate velocity from accumulated encoder counts
                     CalcVel();
                     // Calculate qIa,qIb
                     MeasCompCurr();
                     // Calculate qId,qIq from qSin,qCos,qIa,qIb
                     ClarkePark();
                     // Calculate PI control loop values
                     DoControl();
                     // Calculate qSin,qCos from qAngle
                     SinCos();
                     // Calculate qValpha, qVbeta from qSin,qCos,qVd,qVq
                     InvPark(); 
                     // Calculate Vr1,Vr2,Vr3 from qValpha, qVbeta 
                     CalcRefVec();
                     // Calculate and set PWM duty cycles from Vr1,Vr2,Vr3
                     CalcSVGen();
                     // Clear LED1 for diagnostics
                     pinLED1 = 0;} 
              }
```
#### **[FdWeak.s](#page-48-0)**

The FdWeak.s file contains the function for field weakening. The application code, as provided, does not implement field weakening. Field weakening allows a motor to be run at higher than the rated speed. At these higher speeds, the voltage delivered to the motor is kept constant while the frequency is increased.

A field weakening constant is defined in the UserParms.h file. This value is derived from the V/Hz constant of the motor. The motor that was used to develop this application has a working voltage of 230 VAC and is designed for an input frequency of 60 Hz. Based on these values, the V/Hz constant is  $230/60 = 3.83$ . The value of 3750 defined for the field weakening constant in UserParms.h was empirically derived based on the V/Hz constant of the motor and the absolute scaling of A/D feedback values for the application.

When the motor operates within its rated speed and voltage range, the reference for the  $I_d$  control loop is held constant. The field weakening constant in UserParms.h is used as the reference value for the control loop. In the normal operating range of the motor, the rotor flux is kept constant.

If field weakening is implemented, the  $I_d$  control loop reference should be reduced linearly when the motor is said to 'run out of voltage'. The motor 'runs out of voltage' when the V/Hz ratio for the motor can not be maintained. For example, assume that you are driving a 230 VAC motor with a 115 VAC power source. Since the motor is designed to run at 230 VAC and 60 Hz, the motor would 'run out of voltage' at 30 Hz when operating from a 115 VAC supply. Above 30 Hz, the  $I_d$ control loop reference should be linearly reduced as a function of frequency.

You can determine the drive frequency where your ACIM application will run out of voltage by monitoring the inverter DC bus voltage.

When operating in a region where field weakening would be required, the  $I_d$  and  $I_q$  control loops will saturate, which effectively limits the motor flux. The use of field weakening allows the vector control algorithm to limit its output without saturating the control loops. This is one of the key benefits of field weakening. The operating range of the motor can be extended while closed loop control is maintained.

You can experiment with field weakening in this application by changing the defined reference value in UserParms.h file. By lowering this value, you can limit the available voltage that can be delivered to the motor.

#### **[InvPark.s](#page-40-0)**

This file contains the  $InvPark()$  function, which processes the voltage vector values,  $V_d$  and  $V_q$ , which are generated by the inner PI current control loops. The InvPark() function 'un-rotates' the voltage vector values to align them with the stationary reference frame. The function produces the  $v_\alpha$  and  $v_\beta$  values. The rotation is accomplished using sine and cosine values of the new rotor flux angle that was previously calculated in the rotor current model equations.

This routine works the same for both integer scaling and 1.15 scaling.

#### **[MeasCur.s](#page-34-0)**

This file has two functions, MeasCompCurr() and InitMeasCompCurr(). The MeasCompCurr() function reads S/H channels CH1 and CH2 of the ADC, scales them as signed fractional values using  $qKa, qKb$ and put the results qIa and qIb of ParkParm. A running average of the A/D offset is maintained and is subtracted from the ADC value before scaling.

The InitMeasCompCurr() function is used to initialize the A/D offset values at startup.

Scaling and offset variables associated with these functions are kept in the MeasCurrParm data structure, which is declared in the MeasCur.s file.

#### **[OpenLoop.s](#page-49-0)**

This file contains the OpenLoop() function that calculates a new rotor flux angle when the application is running open loop. The function calculates the change in rotor flux angle for the desired operating speed. The change in rotor flux angle is then added to the old angle to set the new angle of the voltage vector.

#### **[PI.s](#page-51-0)**

This file contains the CalcPI() function, which executes a PI controller. The CalcPI() function accepts a pointer to a structure that contains the PI coefficients, input and reference signals, output limits and the PI controller output value.

#### **[ReadADC0.s](#page-54-0)**

This file contains the ReadADC0() and ReadSignedADC0() functions. These functions read the data obtained from sample/hold Channel 0 of the ADC, scale the value and store the results.

The ReadSignedADC0() function is currently used to read a reference speed value from the potentiometer on the demo board. If speed is obtained from another source, these functions are not required for the application.

#### **[SVGen.s](#page-56-0)**

This file has the CalcSVGen() function, which calculates the final PWM values as a function of the 3-phase voltage vector.

#### **[Trig.s](#page-61-0)**

This file contains the SinCos() function, which calculates sine and cosine for a specified angle using linear interpolation on a table of 128 words.

To save data memory space, the 128-word sine wave table is placed in program memory and accessed using the Program Space Visibility (PSV) feature of the dsPIC DSC architecture. PSV allows a portion of program memory to be mapped into data memory space so that constant data can be accessed as if it was in RAM.

This routine works the same for both integer scaling and 1.15 scaling. For integer scaling the angle is scaled such that  $0 \leq$  angle  $\leq$  2 $\overline{11}$  corresponds to  $0 \leq$  angle  $\leq$ 0xFFFF. The resulting Sine and Cosine values are returned, scaled to -32769 to +32767 (i.e., 0x8000 to 0x7FFF).

For 1.15 scaling, the angle is scaled such that - $\Pi \leq$ angle <  $\Pi$  corresponds to -1 to +0.9999 (i.e., 0x8000  $\leq$ angle < 0x7FFF). The resulting sine and cosine values are returned scaled to -1 to +0.9999 (i.e., 0x8000 to 0x7FFF).

### <span id="page-10-1"></span>**DEMO HARDWARE**

The vector control application can be run on the dsPICDEM™ MC1 Motor Control Development System. You will need the following hardware:

- Microchip dsPICDEM MC1 Motor Control Development Board
- 9 VDC power supply
- Microchip dsPICDEM MC1H 3-Phase High Voltage Power Module
- Power supply cable for the power module
- 3-Phase AC induction motor with shaft encoder

**Note:** An encoder of at least 250 lines per revolution should be used. The upper limit would be 32,768 lines per revolution.

#### **Recommended Motor and Encoder**

The following motor and encoder combination was used to develop this application and select the software tuning parameters:

- Leeson Cat# 102684 motor, 1/3 HP, 3450 RPM
- U.S. Digital encoder, model E3-500-500-IHT

The Leeson motor can be obtained from Microchip or an electric motor distributor. The encoder can be ordered from the U.S. Digital web site, www.usdigital.com. This model of encoder is shipped with a mounting alignment kit and a self-sticking encoder body. The encoder can be mounted directly on the front face of the motor, as shown in [Figure 12](#page-10-0). Any other similar encoder with 500 lines of resolution may be used instead of the U.S. Digital device, if desired.

**FIGURE 11: HARDWARE SETUP USING** 

### **dsPICDEM MOTOR CONTROL DEVELOPMENT SYSTEM**

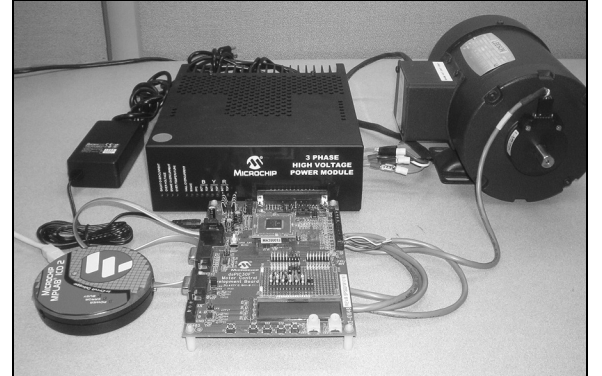

<span id="page-10-0"></span>**FIGURE 12: LEESON MOTOR WITH MOUNTED INCREMENTAL ENCODER**

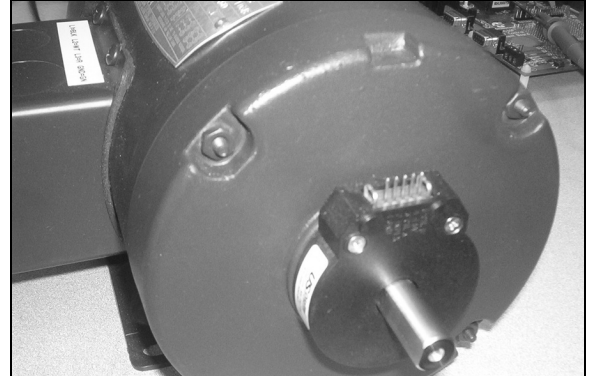

### **If You Select Another Motor...**

If another motor is selected, you will likely have to experiment with the control loop tuning parameters to get good response from the control algorithm. At a minimum, you will need to determine the rotor electrical time constant in seconds. This information can be obtained from the motor manufacturer. The application will run without the proper rotor time constant, but the response of the system to transient changes will not be ideal.

If the above referenced Leeson motor and a 500-line encoder are used, no adjustment of software tuning parameters should be necessary to get the demo running properly.

#### **Phase Current Feedback**

The vector control application requires knowledge of the 3-phase motor currents. This application is designed to use the isolated hall-effect current transducers found on the dsPICDEM MC1H power module. These transducers are active devices that provide a 200 KHz bandwidth, 0-5 volt feedback signal. The hall-effect devices have been used in this application for convenience and safety reasons. The signal from these devices can be connected directly to the dsPIC DSC A/D converter. For your end application, you can choose to measure currents using shunt resistors installed in each leg of the 3-phase inverter. The shunt resistors offer a less expensive solution for current measurement.

### **Motor Wiring Configuration**

Most 3-phase ACIM's, including the Leeson motor, can be wired for 208V or 460V operation. If you are using the dsPICDEM MC1 system to drive your motor, you should wire the motor for 208V operation.

The vector control application does not regulate the DC bus voltage. However, a 208V motor will operate correctly from a 120V source with limited speed and torque output.

#### **Jumper Placement**

All jumpers on the 3-Phase High Voltage Power Module can be left at the default settings. If you have removed the cover of the power module to make modifications, please refer to the power module user's guide for the default jumper configuration.

The following jumper configuration should be used for the motor control development board.

• The isolated hall-effect current sensors are used to measure the motor phase currents. Ensure LK1 and LK2 (next to the 5V regulator) are placed on pins 1 and 2.

- Switch S2 (located next to the ICD connector) should be set to the 'Analog' position when running the demo code to connect the phase current feedback to the dsPIC DSC analog input pins. (S2 should be placed in the 'ICD' position for device programming).
- All other jumpers should be left in their default placements.

#### **External Connections**

- Plug the Motor Control Development Board directly into the 37 pin connector on the Power Module.
- Make sure a dsPIC30F6010 device is installed on the development board.
- Connect the motor leads to the output of the Power Module in the terminals labeled R,Y and B. Connect phase 1 to 'R', phase 2 to 'Y' and phase 3 to 'B'.
- Connect the encoder leads to the Quadrature Encoder Interface (QEI) terminal block on the MCDB. Match up the pin names screened on the MCDB with the signal names on the encoder. Finally connect the 9V power supply to J2 on the MCDB.

#### **Port Usage**

[Table 2](#page-12-0) indicates how the dsPIC DSC device ports are used in this application. This information is provided to help you develop your hardware definition. The I/O pins that are required for the vector control application are shown in bold text. The application uses other pins, such as LCD interface lines, that are not required for the motor control function. These I/O connections may or may not be used in your final design.

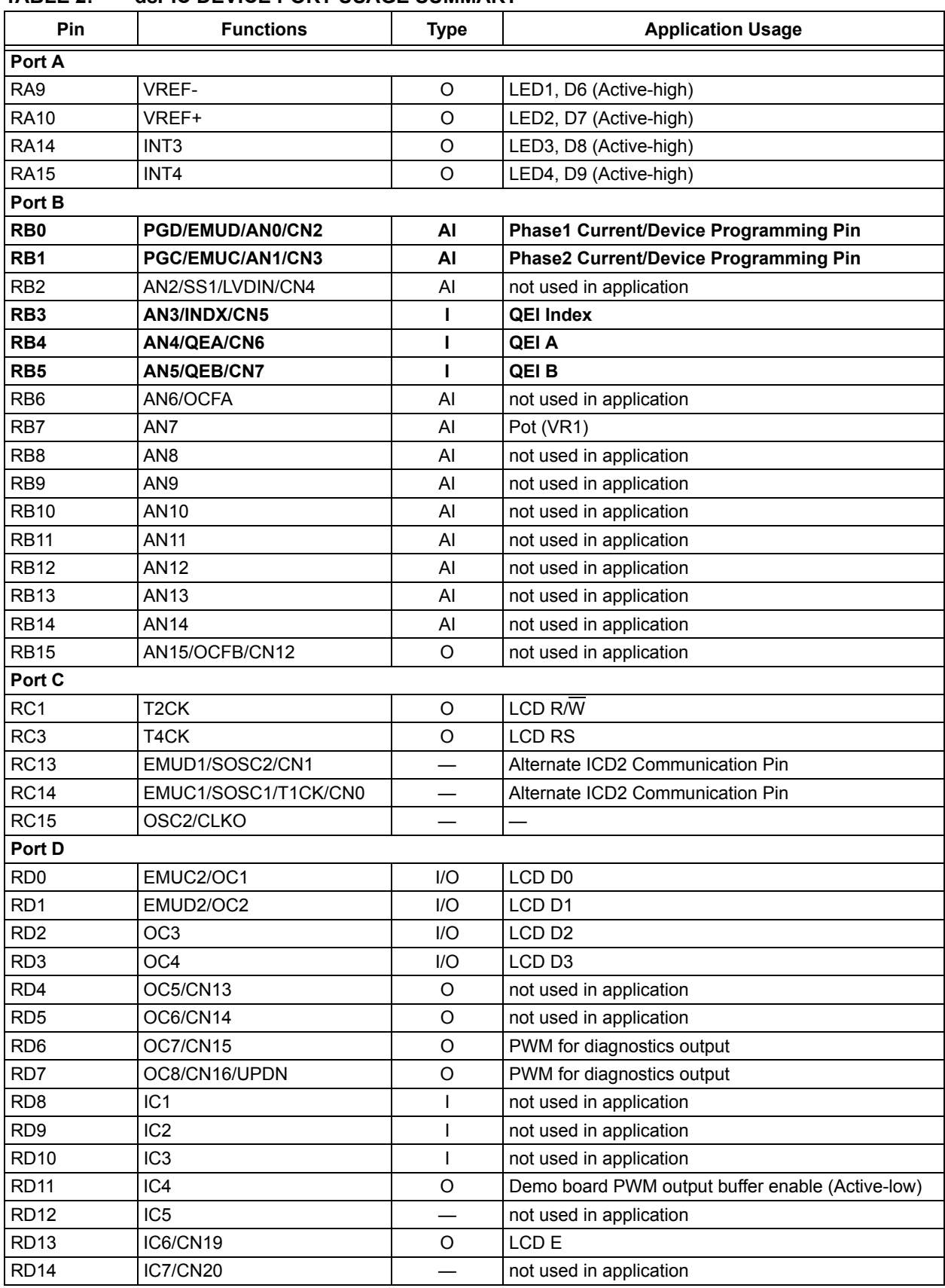

### <span id="page-12-0"></span>**TABLE 2: dsPIC DEVICE PORT USAGE SUMMARY**

ī

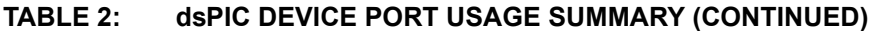

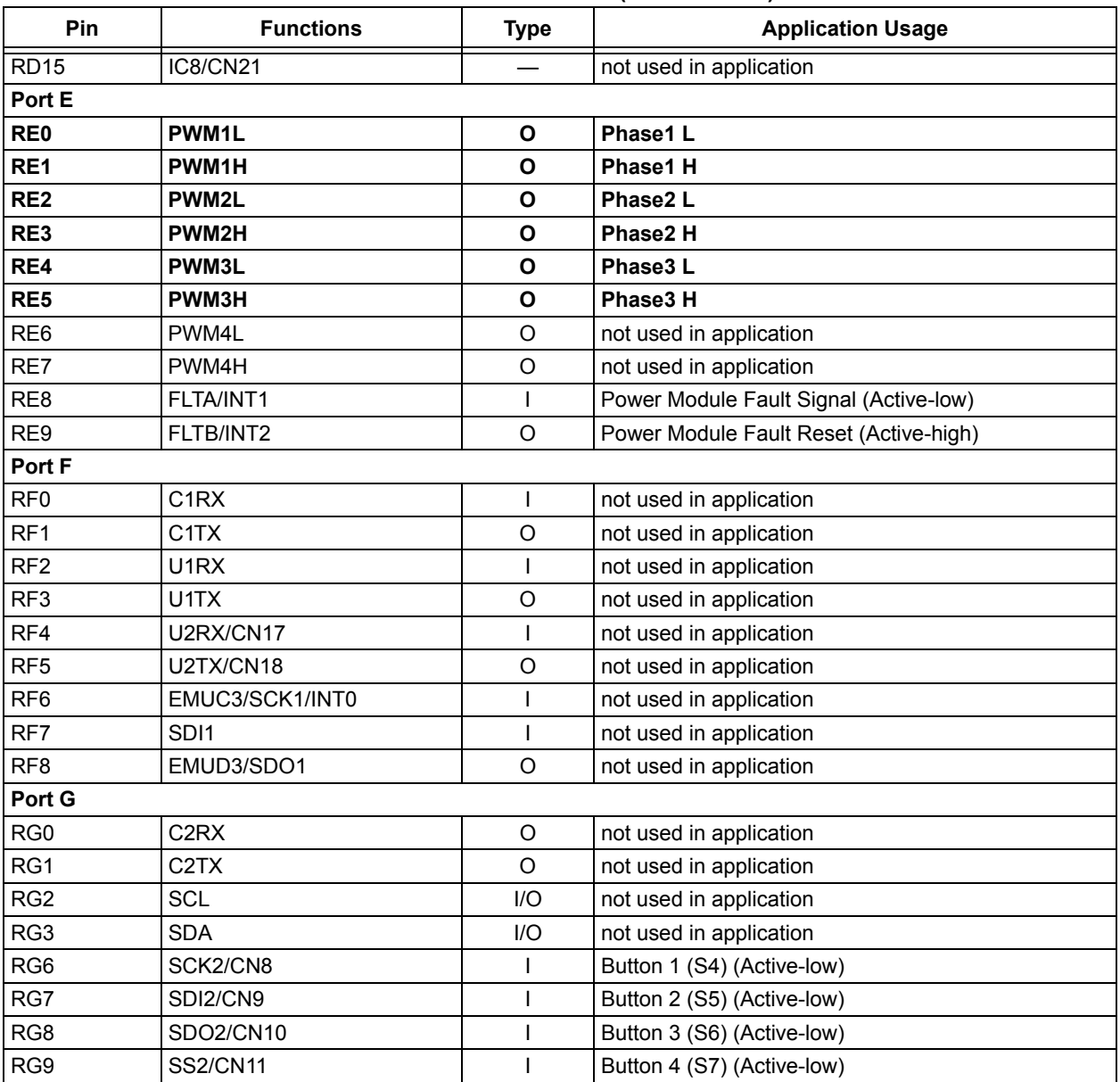

### **PROJECT SETUP AND DEVICE PROGRAMMING**

It is recommended that you use MPLAB IDE v6.50, or later, to create a project and program the device. To program the source code onto the dsPIC DSC device, you have two options:

- 1. You can import the pre-compiled hex file supplied with the application source code into MPLAB IDE and program the device, or
- 2. You can create a new project in MPLAB IDE, compile the source code and program the device.

#### **Importing the HEX File**

If you do not have the MPLAB C30 compiler installed, you will not be able to compile the application. In this case, just use the supplied hex file. You will need to use the same hardware setup described in the [''Demo](#page-10-1) [Hardware"](#page-10-1) section of this document.

### **Setting Up a New Project**

The MPLAB C30 v. 1.20 compiler was used to build the application source code. To compile the source code, add all of the assembly files  $(.s$  extension) and C files to a new project. Include a device linker script in your project files. Assuming the C30 compiler was installed to the default location, use linker script file p30f6010.gld (this file is located in the c:\pic30 tools\support\gld directory). Also, set the assembler and C compiler include path for the build options.

These paths are c:\pic30 tools\support\inc and c:\pic30 tools\support\h.

### **Device Frequency**

The supplied source code is set up to use a 7.37 MHz crystal and the 8X PLL option on the device oscillator, providing a device operating speed of 14.76 MIPS. If you have a different crystal value installed, you may need to change some of the values in the UserParms.h file. Refer to the [''Software Tuning"](#page-15-0) section of this document for more information on the adjustment of values in UserParms.h file. Also, you will need to modify the config.s file if a different oscillator option is to be used.

### **SOFTWARE OPERATION**

As provided, the demo program has basic features that allow you to evaluate the performance of the system in response to a 2:1 step change in requested speed.

Two modes of control are provided that allow full closed loop operation or operation in a conventional open loop constant Volts/Hertz mode.

The operational modes are controlled by four push buttons.

The speed command reference is obtained from potentiometer VR2, which is a bidirectional control where zero speed is in the center of the potentiometer.

#### **Buttons**

BUTTON 1 (S4)

Pressing Button 1 toggles the active state of the system. If it is off it will run, and if it is running it will stop. This button can also be used to clear any hardware faults by restarting the motor.

#### BUTTON 2 (S5)

Button 2 toggles the system between open-loop and closed-loop mode. By default, the system starts in open-loop mode.

#### BUTTON 3 (S6)

Button 3 toggles the commanded speed by a factor of 2. It powers up in the half speed mode.

#### BUTTON 4 (S7)

Button 4 does not have any function in the demo code, but the button processing code is provided so you can add your own functions.

#### **LEDs**

#### LED 1 (D6)

LED 1 is on when the system is running. This signal is modulated by the interrupt routine. The length of the interrupt service routine can be measured by looking at the time this signal is high.

#### LED 2 (D7)

On when system is in closed-loop mode.

#### LED 3 (D8)

On when speed is at full value, off when speed is at half value.

LED 4 (D9)

Not used in the application.

#### FDW/REV (D5)

The RD7 port pin that is connected to D5 is used as an output compare channel (OC8) for the diagnostics function. Therefore, D5 activity does not have any meaning in the application.

If the diagnostics output is not used, D5 can be driven directly from the QEI on the dsPIC DSC device. There is a control bit in the QEICON register that enables RD7 as a direction status output pin. With this feature enabled, D5 will be lid for the forward direction of travel.

### **LCD**

The LCD is the primary means of user feedback. When the program is in the standby mode, the display prompts the user to push S4 to start the motor. When the program is running, the RPM is displayed. The LCD is updated in the main loop, and other display parameters can easily be added.

### **Troubleshooting**

The motor will not run in open-loop mode:

- Check power module fault lights. Reset the dsPIC DSC device if necessary to clear faults.
- Check to make sure power module has power. Check bus voltage LED inside module.

The motor runs in open-loop mode, but will not run closed-loop.

- Ensure S2 is in 'Analog' position.
- Make sure LK1 and LK2 are configured properly.
- Check encoder wiring connections.
- There may be a reversal of encoder signals with respect to motor wiring and direction of rotation. If this is suspected, reverse the A and B signals on the encoder wiring connections. The encoder wiring will also depend on whether the encoder is mounted on the front or rear of the motor.

### <span id="page-15-0"></span>**SOFTWARE TUNING**

#### **Diagnostics Mode**

A diagnostics mode is available that allows you to use spare output compare (OC) channels OC7 and OC8 to observe internal program variables. These channels are used as PWM outputs for diagnostics. These PWM outputs can then be filtered using simple RC filter networks and used like simple DAC outputs to show the time history of internal variables on an oscilloscope.

The OC7 and OC8 channels are available on pins RD6 and RD7 of the dsPIC30F6010 device. These two pins are accessible on header J7 of the dsPICDEM MC1 Motor Control Development Board.

#### ENABLING DIAGNOSTICS MODE

To enable the diagnostics output, simply uncomment the #define DIAGNOSTICS statement in the UserParms.h file and re-compile the application.

#### HARDWARE SETUP FOR DIAGNOSTICS

You will need to add two RC low-pass filter networks to your development board to use the diagnostics. The RC filters should be connected to device pins RD6 and RD7. A 10 kohm resistor and a  $1\mu$ F capacitor will work well for most situations. If you do not have the exact values, anything close to these values should work fine.

#### **FIGURE 13: DIAGNOSTICS CIRCUIT**

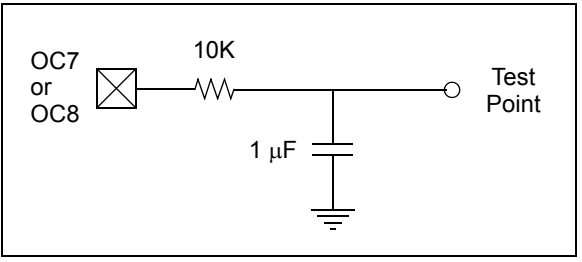

### **Adjusting the PID Gains**

The P gain of a PID controller sets the overall system response. When first tuning a controller, the I and D gains should be set to zero. The P gain can then be increased until the system responds well to set-point changes without excessive overshoot or oscillations. Using lower values of P gain will 'loosely' control the system, while higher values will give 'tighter' control. At this point, the system will probably not converge to the set-point.

After a reasonable P gain is selected, the I gain can be slowly increased to force the system error to zero. Only a small amount of I gain is required in most systems. Note that the effect of the I gain, if large enough, can overcome the action of the P term, slow the overall control response and cause the system to oscillate around the set-point. If oscillation occurs, reducing the I gain and increasing the P gain will usually solve the problem.

This application includes a term to limit integral windup, which will occur if the integrated error saturates the output parameter. Any further increase in the integrated error will not effect the output. If allowed to accumulate, when the error does decrease the accumulated error will have to reduce (or unwind) to below the value that caused the output to saturate. The Kc coefficient limits this unwanted accumulation. For most situations, it can be set equal to Ki.

All three controllers have a maximum value for the output parameter. These values can be found in the UserParms.h file and are currently set to avoid saturation in the SVGen() routine.

#### CONTROL LOOP DEPENDENCIES

There are three PI control loops in this application that are interdependent. The outer loop controls the motor velocity. The two inner loops control the transformed motor currents,  $I_d$  and  $I_q$ . As mentioned previously, the  $I_d$  loop is responsible for controlling flux and the  $I_q$  value is responsible for controlling the motor torque.

#### TORQUE MODE

When adjusting the coefficients for the three control loops, it can be beneficial to separate the outer control loop from the inner loops. The motor can be operated in a torque mode by uncommenting the #define TORQUE MODE statement in the UserParms.h file. This will bypass the outer velocity control loop and feed the potentiometer demand value directly to the  $I_{q}$ control loop set-point.

#### RECOMMENDED CONTROL LOOP TUNING PROCEDURE

If the control loops require adjustment, it is helpful to bypass the velocity control loop as described above. In most situations, the PI coefficients for the  $I_d$  and  $I_q$ control loops should be set to equal values. Once the motor has good torque response in the torque mode, the velocity control loop can be enabled and adjusted.

### **Example Scope Plots**

The following scope plots demonstrate the use of the diagnostic outputs and proper tuning of the application parameters.

A plot of the transformed quadrature phase current  $(I_{q})$ vs. the motor mechanical velocity is shown in [Figure 14.](#page-16-0) Assuming the application is properly tuned, the  $I_{\alpha}$  value is proportional to the motor torque. This value can be found in the ParkParm data structure. The motor mechanical velocity is in the EncoderParm data structure.

The plot shows an example of properly tuned control loops. As you can see, there is little overshoot or ringing in the bottom trace (motor velocity). Also, there is a rapid response in the quadrature current (top trace), followed by a decay with little overshoot or ringing as the motor reaches the new speed.

#### <span id="page-16-0"></span>**FIGURE 14: IQ VS. VELOCITY, 500 TO 1000 RPM STEP**

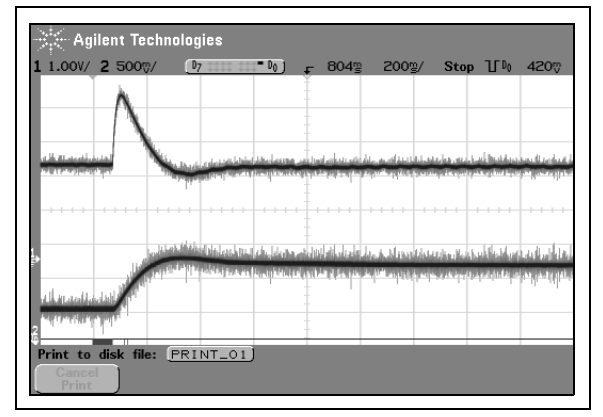

[Figure 15](#page-17-0) compares the actual AC phase current and the motor velocity during a 1000 RPM to 2000 RPM step change with properly tuned PI loop parameters and the correct motor time constant. The phase current is measured directly from one of the two phase current sensors on the motor control development system. The velocity data is obtained from the EncoderParm data structure and sent to one of the PWM diagnostic outputs for display on the scope. In this scope plot you can observe that the velocity moves quickly to the new setpoint with little or no overshoot and ringing. Furthermore, the amplitude of the phase current does not change dramatically during the speed change.

#### <span id="page-17-0"></span>**FIGURE 15: PHASE CURRENT VS. VELOCITY, 1000 TO 2000 RPM STEP, TR = 0.078 SEC**

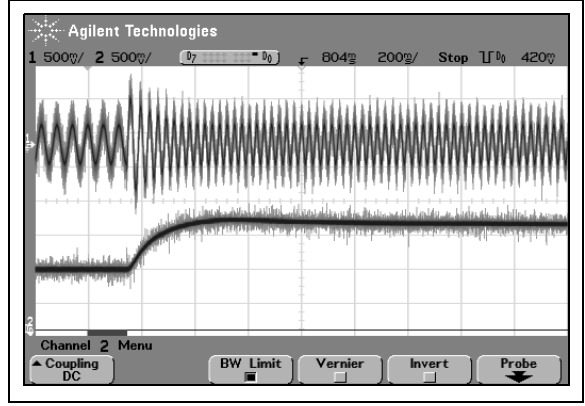

[Figure 16](#page-17-1) shows the same phase current and velocity data shown in [Figure 15.](#page-17-0) In this case, a step change is made from 1000 RPM to 2000 RPM in open-loop mode. The speed change in open-loop mode requires a higher current amplitude and more time to complete. A comparison of [Figure 15](#page-17-0) and [Figure 16](#page-17-1) clearly shows the benefits of vector control. The speed change takes less current to execute in closed-loop mode.

<span id="page-17-1"></span>**FIGURE 16: PHASE CURRENT VS. VELOCITY, 1000 TO 2000 RPM STEP, OPEN LOOP**

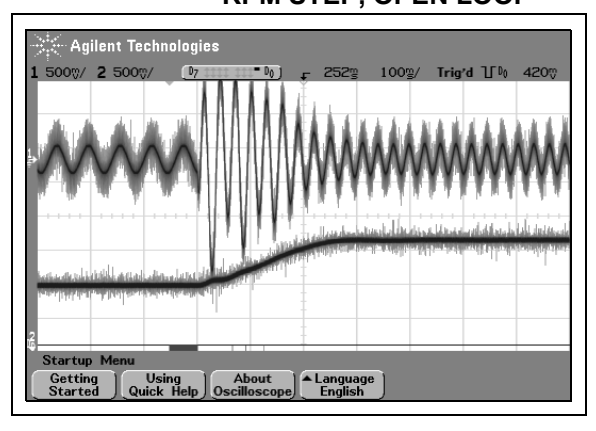

[Figure 17](#page-17-2) demonstrates a step change with an incorrect rotor time constant value. The step change requires more current and time to execute.

#### <span id="page-17-2"></span>**FIGURE 17: PHASE CURRENT VS. VELOCITY, 1000 TO 2000 RPM STEP, TR = 0.039 SEC**

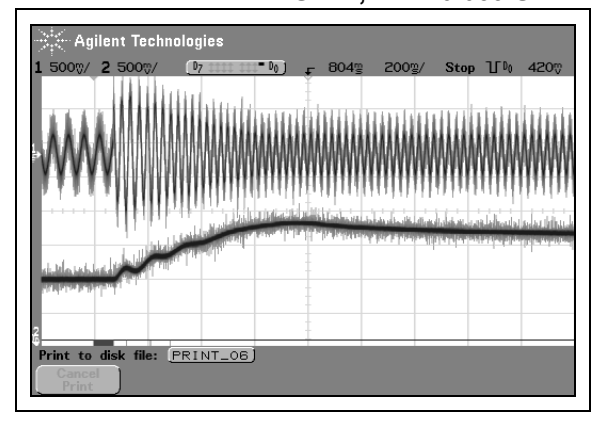

## **APPENDIX A. REFERENCES**

- 1. *Vector Control and Dynamics of AC Drives*, D. W. Novotny, T. A. Lipo, Oxford University Press, 2003, ISBN: 0 19 856439 2.
- 2. *Modern Power Electronics and AC Drives*, Bimal K. Bose, Pearson Education, 2001, ISBN: 0 13 016743 6.

### <span id="page-18-0"></span>**APPENDIX B. SOURCE CODE**

This appendix contains source listings for the files listed below. These are the primary files associated with the vector control algorithm. Other files related to the user interface have not been included in this listing.

If you are viewing an electronic version of this application, you can navigate to a particular file by clicking the file name below.

#### **Header Files**

[UserParms.h](#page-19-0)

#### **C Files**

[ACIM.c](#page-20-0)

[Encoder.c](#page-32-0)

[InitCurModel.c](#page-33-0)

#### **Assembly Files**

[CalcRef.s](#page-41-0) [CalcVel.s](#page-43-0) [ClarkePark.s](#page-35-0) [CurModel.s](#page-37-0) [FdWeak.s](#page-48-0) [InvPark.s](#page-40-0) [MeasCur.s](#page-34-0) [OpenLoop.s](#page-49-0) [PI.s](#page-51-0) [ReadADC0.s](#page-54-0) [SVGen.s](#page-56-0) [Trig.s](#page-61-0)

#### *Software License Agreement*

The software supplied herewith by Microchip Technology Incorporated (the "Company") is intended and supplied to you, the Company's customer, for use solely and exclusively with products manufactured by the Company.

The software is owned by the Company and/or its supplier, and is protected under applicable copyright laws. All rights are reserved. Any use in violation of the foregoing restrictions may subject the user to criminal sanctions under applicable laws, as well as to civil liability for the breach of the terms and conditions of this license.

THIS SOFTWARE IS PROVIDED IN AN "AS IS" CONDITION. NO WARRANTIES, WHETHER EXPRESS, IMPLIED OR STATUTORY, INCLUDING, BUT NOT LIMITED TO, IMPLIED WARRANTIES OF MERCHANTABILITY AND FITNESS FOR A PARTICULAR PURPOSE APPLY TO THIS SOFTWARE. THE COMPANY SHALL NOT, IN ANY CIRCUMSTANCES, BE LIABLE FOR SPECIAL, INCIDENTAL OR CONSEQUENTIAL DAMAGES, FOR ANY REASON WHATSOEVER.

### <span id="page-19-0"></span>**UserParms.h**

//#define TORQUE\_MODE #define DIAGNOSTICS //\*\*\*\*\*\*\*\*\*\*\*\*\*\*\*\* Oscillator \*\*\*\*\*\*\*\*\*\*\*\*\*\*\*\*\*\*\*\*\*\*\*\*\*\*\*\*\*\*\*\*\*\*\*\* %7372800 // External Crystal or Clock Frequency (Hz)<br>8 // PLL ratio #define dPLL 8 // PLL ratio #define dLoopTimeInSec 0.00005 // PWM Period - 100 uSec, 10Khz PWM #define dDeadTimeSec 0.000002 // Deadtime in seconds // Derived #define dFosc (dFoscExt\*dPLL) // Clock frequency (Hz)<br>#define dFcy (dFosc/4) // Instruction cycle fr #define dFcy (dFosc/4) // Instruction cycle frequency (Hz) #define dTcy (1.0/dFcy) // Instruction cycle period (sec) #define dDeadTime (int)(dDeadTimeSec\*dFcy) // Dead time in dTcys #define dLoopInTcy (dLoopTimeInSec/dTcy) // Basic loop period in units of Tcy #define dDispLoopTime 0.100 // Display and button polling loop //\*\*\*\*\*\*\*\*\*\*\*\*\*\*\*\* Motor Parameters \*\*\*\*\*\*\*\*\*\*\*\*\*\*\*\*\*\*\*\*\*\*\*\*\*\*\*\*\*\* #define diPoles 1 // Number of pole pairs #define diCntsPerRev 2000 // Encoder Lines per revolution #define diNomRPM 3600 // Name Plate Motor RPM #define dfRotorTmConst 0.078 // Rotor time constant in sec, from mfgr //\*\*\*\*\*\*\*\*\*\*\*\*\*\*\*\* Measurement \*\*\*\*\*\*\*\*\*\*\*\*\*\*\*\*\*\*\*\*\*\*\*\*\*\*\*\*\*\*\*\*\*\*\*\*\* #define diIrpPerCalc 30 // PWM loops per velocity calculation //\*\*\*\*\*\*\*\*\*\*\*\*\*\* PI Coefficients \*\*\*\*\*\*\*\*\*\*\*\*\*\*\*\*\*\*\*\*\*\*\*\*\*\*\*\*\*\*\*\*\*\*\*\* #define dDqKp  $0x2000$  // 4.0 (NKo = 4)<br>#define dDqKi 0x0100; // 0.125 #define dDqKi 0x0100; // 0.125 #define dDqKc 0x0100; // 0.125 #define dDqOutMax 0x5A82; // 0.707 set to prevent saturation #define dQqKp 0x2000; // 4.0 (NKo = 4) #define dQqKi 0x0100; // 0.125 #define dQqKc 0x0100; // 0.125 #define dQqOutMax 0x5A82; // 0.707 set to prevent saturation #define dQrefqKp 0x4000 // 8.0 (NKo = 4) #define dQrefqKi 0x0800 // 1.0 #define dQrefqKc 0x0800 // 1.0 #define dQrefqOutMax 0x3FFF // 0.4999 set to prevent saturation //\*\*\*\*\*\*\*\*\*\*\*\*\*\* ADC Scaling \*\*\*\*\*\*\*\*\*\*\*\*\*\*\*\*\*\*\*\*\*\*\*\*\*\*\*\*\*\*\*\*\*\*\*\*\*\*\* %// Scaling constants: Determined by calibration or hardware design.<br>#define dqK 0x3FFF; // equivalent to 0. #define dqK 0x3FFF; // equivalent to 0.4999 #define dqKa 0x3FFF; // equivalent to 0.4999 #define dqKb 0x3FFF; // equivalent to 0.4999 //\*\*\*\*\*\*\*\*\*\*\*\*\*\* Field Weakening \*\*\*\*\*\*\*\*\*\*\*\*\*\*\*\*\*\*\*\*\*\*\*\*\*\*\*\*\*\*\*\*\*\*\*\*\*\* // Flux reference value in constant torque range. // Determined empirically to give rated volts/hertz #define dqK1 3750; //

<span id="page-20-0"></span>**ACIM.c**

```
/**********************************************************************
\star \starAuthor: John Theys/Dave Ross
\star \starFilename: ACIM.c* Date: 10/31/03 *
   File Version: 3.00
\star \star* Tools used: MPLAB -> 6.43
             Compiler \rightarrow 1.20.00
\star \starLinker File: p30f6010.gld
\star \star\star \star***********************************************************************
*10/31/03 2.00 Released Motor runs fine, still some loose ends
*
*12/19/03 2.01 Cleaned up structure, created UserParms.h for all user defines.
*
*02/12/043.00-Removed unnecessary files from project.
         -Changed iRPM to int to correct floating point calc problems.
         -CalcVel() and velocity control loop only execute after number of loop periods
            specified by iIrpPerCalc.
         -Added iDispLoopCount variable to schedule execution of display and button routines
         -trig.s file changed to use program space for storage of sine data.
         -Added DiagnosticsOutput() function that uses output compare channels to
            output control variable information.
         -Added TORQUE MODE definition to bypass velocity control loop.
         -Turned off SATDW bit in curmodel.s file. The automatic saturation feature prevents
          slip angle calculation from wrapping properly.
************************************************************************
* Code Description
*
  This file demonstrates Vector Control of a 3 phase ACIM using the dsPIC30F.
* SVM is used as the modulation strategy.
***********************************************************************/
/*************************** GLOBAL DEFINITIONS ***********************/
#define INITIALIZE
#include "Motor.h"
#include "Parms.h"
#include "Encoder.h"
#include "SVGen.h"
#include "ReadADC.h"
#include "MeasCurr.h"
#include "CurModel.h"
#include "FdWeak.h"
#include "Control.h"
#include "PI.h"
#include "Park.h"
#include "OpenLoop.h"
#include "LCD.h"
#include "bin2dec.h"
#include "UserParms.h"
/*********************** END OF GLOBAL DEFINITIONS ********************/
unsigned short uWork;
short iCntsPerRev;
short iDeltaPos;
```

```
union {
       struct
           {
           unsigned DoLoop:1;
          unsigned OpenLoop:1;
          unsigned RunMotor:1;
          unsigned Btn1Pressed:1;
          unsigned Btn2Pressed:1;
          unsigned Btn3Pressed:1;
          unsigned Btn4Pressed:1;
          unsigned ChangeMode:1;
          unsigned ChangeSpeed:1;
          unsigned :7;
          }bit;
       WORD Word;
       } uGF; // general flags
tPIParm PIParmQ;
tPIParm PIParmQref;
tPIParm PIParmD;
tReadADCParm ReadADCParm;
int iRPM;
WORD iMaxLoopCnt;
WORD iLoopCnt;
WORD iDispLoopCnt;
/**********************************************************************/
void __attribute__((__interrupt__)) _ADCInterrupt(void);
void SetupBoard( void );
bool SetupParm(void);
void DoControl( void );
void Dis_RPM( BYTE bChrPosC, BYTE bChrPosR );
void DiagnosticsOutput(void);
/******************** START OF MAIN FUNCTION *************************/
int main ( void )
{
   SetupPorts();
   InitLCD();
   while(1)
       \left\{ \right.uGF.Word = 0; // clear flags
       // init Mode
       uGF.bit.OpenLoop = 1; // start in openloop
       // init LEDs
       pinLED1 = 0;pinLED2 = !uGF.bit.OpenLoop;
       pinLED3 = 0;
       pinLED4 = 0;// init board
       SetupBoard();
       // init user specified parms and stop on error
       if( SetupParm() )
           {
           // Error
           uGF.bit.RunMotor=0;
           return;
```

```
}
// zero out i sums 
PIParmD.qdSum = 0;
PIParmQ.qdSum = 0;
PIParmQref.qdSum = 0;
iMaxLoopCnt = 0;
Wrt_S_LCD("Vector Control ", 0 , 0);
Wrt S LCD("S4-Run/Stop ", 0, 1);
// Enable ADC interrupt and begin main loop timing
IFS0bits.ADIF = 0; 
IEC0bits.ADIE = 1;
if(!uGF.bit.RunMotor)
    { 
   // Initialize current offset compensation
   while(!pinButton1) //wait here until button 1 is pressed
       {
      ClrWdt(); 
       // Start offset accumulation //and accumulate current offset while waiting
      MeasCompCurr();
       }
   while(pinButton1); //when button 1 is releaseduGF.bit.RunMotor = 1; // then start motor
   }
// Run the motor
uGF.bit.ChangeMode = 1;
// Enable the driver IC on the motor control PCB
pinPWMOutputEnable_ = 0;
Wrt S LCD("RPM= ", 0, 0);
Wrt S LCD("S5-Cls. Lp S6-2x", 0, 1);
//Run Motor loop
while(1)
    {
   ClrWdt();
   // If using OC7 and OC8 to display vector control variables,
   // call the update code.
   #ifdefDIAGNOSTICS
   DiagnosticsOutput();
   #endif
   // The code that updates the LCD display and polls the buttons
   // executes every 50 msec.
   if(iDispLoopCnt >= dDispLoopCnt)
    {
   //Display RPM
   Dis_RPM(5,0);
   // Button 1 starts or stops the motor
       if(pinButton1) 
           {
          if( !uGF.bit.Btn1Pressed )
              uGF.bit.Btn1Pressed = 1;
          }
       else
```

```
{
   if( uGF.bit.Btn1Pressed )
        {
       // Button just released
       uGF.bit.Btn1Pressed = 0;// begin stop sequence
       uGF.bit.RunMotor = 0;
       pinPWMOutputEnable = 1;
       break;
       }
    }
//while running button 2 will toggle open and closed loop
if(pinButton2) 
    {
   if( !uGF.bit.Btn2Pressed )
       uGF.bit.Btn2Pressed = 1;
    }
else
    {
   if( uGF.bit.Btn2Pressed )
        {
       // Button just released
       uGF.bit.Btn2Pressed = 0;
       uGF.bit.ChangeMode = 1;
       uGF.bit.OpenLoop = ! uGF.bit.OpenLoop;
       pinLED2 = !uGF.bit.OpenLoop;
       }
    }
//while running button 3 will double/half the speed or torque demand
if(pinButton3) 
    {
   if( !uGF.bit.Btn3Pressed )
       uGF.bit.Btn3Pressed = 1;
       LATGbits.LATG0 = 0;
    }
else
    {
   if( uGF.bit.Btn3Pressed )
        {
       // Button just released
       uGF.bit.Btn3Pressed = 0;uGF.bit.ChangeSpeed = !uGF.bit.ChangeSpeed;
       pinLED3 = uGF.bit.ChangeSpeed;
       LATGbits.LATG0 = 1; 
       }
    }
// Button 4 does not do anything
if(pinButton4) 
    {
   if( !uGF.bit.Btn4Pressed )
       uGF.bit.Btn4Pressed = 1;
    }
else
    {
   if( uGF.bit.Btn4Pressed )
       {
       // Button just released
       uGF.bit.Btn4Pressed = 0;
       //*** ADD CODE HERE FOR BUTTON 4 FUNCTION
       }
    }
```

```
} // end of display and button polling code 
           } // End of Run Motor loop
       } // End of Main loop
                  // should never get here
   while(1){}}
}
//---------------------------------------------------------------------
// Executes one PI itteration for each of the three loops Id,Iq,Speed
void DoControl( void )
{
short i;
   // Assume ADC channel 0 has raw A/D value in signed fractional form from
   // speed pot (AN7).
   ReadSignedADC0( &ReadADCParm );
   // Set reference speed
   if(uGF.bit.ChangeSpeed)
       CtrlParm.qVelRef = ReadADCParm.qADValue/8;
   else
       CtrlParm.qVelRef = ReadADCParm.qADValue/16;
   if( uGF.bit.OpenLoop )
       {
       // OPENLOOP: force rotating angle, Vd, Vq
       if( uGF.bit.ChangeMode )
           {
           // just changed to openloop
           uGF.bit.ChangeMode = 0;
           // synchronize angles
           OpenLoopParm.qAngFlux = CurModelParm.qAngFlux;
           // VqRef & VdRef not used
           CtrlParm.qVqRef = 0;
           CtrlParm.qVdRef = 0;
           }
       OpenLoopParm.qVelMech = CtrlParm.qVelRef;
       // calc rotational angle of rotor flux in 1.15 format
       // just for reference & sign needed by CorrectPhase
       CurModelParm.qVelMech = EncoderParm.qVelMech;
       CurModel();
       ParkParm.qVq = 0;
       if( OpenLoopParm.qVelMech >= 0 )
           i = OpenLoopParm.qVelMech; 
       else
           i = -OpenLoopParm.qVelMech;
       uWork = i \ll2;if( uWork > 0x5a82 )
           uWork = 0x5a82;if( uWork < 0x1000 )
           uWork = 0x1000;
```

```
ParkParm.qVd = uWork;
   OpenLoop();
   ParkParm.qAngle = OpenLoopParm.qAngFlux; 
   }
else
   // Closed Loop Vector Control
   {
   if( uGF.bit.ChangeMode )
       {
       // just changed from openloop
       uGF.bit.ChangeMode = 0;
       // synchronize angles and prep qdImag
       CurModelParm.qAngFlux = OpenLoopParm.qAngFlux; 
       CurModelParm.qdImag = ParkParm.qId;
       }
   // Current model calculates angle
   CurModelParm.qVelMech = EncoderParm.qVelMech;
   CurModel();
   ParkParm.qAngle = CurModelParm.qAngFlux; 
   // Calculate qVdRef from field weakening
   FdWeakening();
   // Set reference speed
   // If the application is running in torque mode, the velocity
   // control loop is bypassed. The velocity reference value, read
   // from the potentiometer, is used directly as the torque 
   // reference, VqRef.
   #ifdefTORQUE_MODE
   CtrlParm.qVqRef = CtrlParm.qVelRef;
   #else
   // Check to see if new velocity information is available by comparing
   // the number of interrupts per velocity calculation against the
   // number of velocity count samples taken. If new velocity info
   // is available, calculate the new velocity value and execute
   // the speed control loop.
   if(EncoderParm.iVelCntDwn == EncoderParm.iIrpPerCalc)
       {
       // Calculate velocity from acumulated encoder counts
   CalcVel();
   // Execute the velocity control loop
   PIParmQref.qInMeas = EncoderParm.qVelMech;
   PIParmQref.qInRef = CtrlParm.qVelRef;
   CalcPI(&PIParmQref);
   CtrlParm.qVqRef = PIParmQref.qOut;
   }
   #endif
   // PI control for Q
   PIParmQ.qInMeas = ParkParm.qIq;
   PIParmQ.qInRef = CtrlParm.qVqRef;
   CalcPI(&PIParmQ);
   ParkParm.qVq = PIParmQ.qOut;
   // PI control for D
```

```
PIParmD.qInMeas = ParkParm.qId;
       PIParmD.qInRef = CtrlParm.qVdRef;
       CalcPI(&PIParmD);
       ParkParm.qVd = PIParmD.qOut;
       }
}
//---------------------------------------------------------------------
// The ADC ISR does speed calculation and executes the vector update loop.
// The ADC sample and conversion is triggered by the PWM period.
// The speed calculation assumes a fixed time interval between calculations.
//---------------------------------------------------------------------
void __attribute__((__interrupt__)) _ADCInterrupt(void)
{
       IFS0bits.ADIF = 0;
       // Increment count variable that controls execution
        // of display and button functions.
       iDispLoopCnt++;
       // acumulate encoder counts since last interrupt 
       CalcVelIrp(); 
       if( uGF.bit.RunMotor )
           {
           // Set LED1 for diagnostics
           pinLED1 = 1;// use TMR1 to measure interrupt time for diagnostics
           TMR1 = 0;
           iLoopCnt = TMR1; MeasCompCurr();
           // Calculate qId,qIq from qSin,qCos,qIa,qIb
           ClarkePark();
           // Calculate control values
           DoControl();
               // Calculate qSin,qCos from qAngle
               SinCos();
               // Calculate qValpha, qVbeta from qSin,qCos,qVd,qVq
               InvPark(); 
               // Calculate Vr1,Vr2,Vr3 from qValpha, qVbeta 
               CalcRefVec();
               // Calculate and set PWM duty cycles from Vr1,Vr2,Vr3
               CalcSVGen();
               // Measure loop time
               iLoopCnt = TMR1 - iLoopCnt;
               if( iLoopCnt > iMaxLoopCnt )
                   iMaxLoopCnt = iLoopCnt;
               // Clear LED1 for diagnostics
               pinLED1 = 0;} 
}
```

```
//---------------------------------------------------------------------
// SetupBoard
//
// Initialze board
//---------------------------------------------------------------------
void SetupBoard( void )
{
   BYTE b;
   // Disable ADC interrupt
   IEC0bits.ADIE = 0; 
   // Reset any active faults on the motor control power module.
   pinFaultReset = 1;
   for(b=0; b<10; b++)Nop();
   pinFaultReset = 0;
   // Ensure PFC switch is off.
   pinPFCFire = 0;
   // Ensure brake switch is off.
   pinBrakeFire = 0;
}
//---------------------------------------------------------------------
// Dis_RPM
//
// Display RPM
//---------------------------------------------------------------------
void Dis_RPM( BYTE bChrPosC, BYTE bChrPosR )
{
   if (EncoderParm.iDeltaCnt < 0)
       Wrt S LCD("-", bChrPosC, bChrPosR);
   else
       Wrt S LCD(" ", bChrPosC, bChrPosR);
   iRPM = 
EncoderParm.iDeltaCnt*60/(MotorParm.fLoopPeriod*MotorParm.iIrpPerCalc*EncoderParm.iCntsPerRev);
   Wrt Signed Int LCD( iRPM, bChrPosC+1, bChrPosR);
} 
//---------------------------------------------------------------------
bool SetupParm(void)
{
   // Turn saturation on to insure that overflows will be handled smoothly.
   CORCONbits.SATA = 0;
   // Setup required parameters
   // Pick scaling values to be 8 times nominal for speed and current
   // Use 8 times nominal mechanical speed of motor (in RPM) for scaling
   MotorParm.iScaleMechRPM = diNomRPM*8;
   // Number of pole pairs
   MotorParm.iPoles = diPoles ;
   // Encoder counts per revolution as detected by the
   // dsPIC quadrature configuration.
   MotorParm.iCntsPerRev = diCntsPerRev;
```

```
// Rotor time constant in sec
   MotorParm.fRotorTmConst = dfRotorTmConst;
   // Basic loop period (in sec). (PWM interrupt period)
   MotorParm.fLoopPeriod = dLoopInTcy * dTcy; //Loop period in cycles * sec/cycle
   // Encoder velocity interrupt period (in sec). 
   MotorParm.fVelIrpPeriod = MotorParm.fLoopPeriod;
   // Number of vel interrupts per velocity calculation.
   MotorParm.iIrpPerCalc = diIrpPerCalc; // In loops// Scale mechanical speed of motor (in rev/sec)
   MotorParm.fScaleMechRPS = MotorParm.iScaleMechRPM/60.0;
   // Scaled flux speed of motor (in rev/sec)
   // All dimensionless flux velocities scaled by this value.
   MotorParm.fScaleFluxRPS = MotorParm.iPoles*MotorParm.fScaleMechRPS;
   // Minimum period of one revolution of flux vector (in sec)
   MotorParm.fScaleFluxPeriod = 1.0/MotorParm.fScaleFluxRPS;
   // Fraction of revolution per LoopTime at maximum flux velocity
   MotorParm.fScaleFracRevPerLoop = MotorParm.fLoopPeriod * MotorParm.fScaleFluxRPS; 
   // Scaled flux speed of motor (in radians/sec)
   // All dimensionless velocities in radians/sec scaled by this value.
   MotorParm.fScaleFluxSpeed = 6.283 * MotorParm.fScaleFluxRPS;
   // Encoder count rate at iScaleMechRPM
   MotorParm.lScaleCntRate = MotorParm.iCntsPerRev * (MotorParm.iScaleMechRPM/60.0);
// ============= Open Loop ======================
   OpenLoopParm.qKdelta = 32768.0 * 2 * MotorParm.iPoles * MotorParm.fLoopPeriod * 
MotorParm.fScaleMechRPS;
   OpenLoopParm.qVelMech = dqOL_VelMech; 
   CtrlParm.qVelRef = OpenLoopParm.qVelMech;
   InitOpenLoop();
// ============= Encoder ===============
   if( InitEncoderScaling() )
       // Error
       return True;
// ============= ADC - Measure Current & Pot ======================
   // Scaling constants: Determined by calibration or hardware design.
   ReadADCParam, qK = dqK;MeasCurrParm.qKa = dqKa;
   MeasCurrParam.qKb = dqKb;// Inital offsets
   InitMeasCompCurr( 450, 730 ); 
// ============= Current Model ===============
   if(InitCurModelScaling())
       // Error
       return True;
```

```
// ============= Field Weakening ===============
   // Field Weakening constant for constant torque range
   FdWeakParm.qK1 = dqK1; // Flux reference value
// ============= PI D Term =============== 
   PIParmD.qKp = dDqKp; 
   PIParmD.qKi = dDqKi; 
   PIParmD.qKc = dDqKc; 
   PIParmD.qOutMax = dDqOutMax;
   PIParmD.qOutMin = -PIParmD.qOutMax;
   InitPI(&PIParmD);
// ============= PI Q Term ===============
   PIParmQ.qKp = dQqKp; 
   PIParmQ.qKi = dQqKi;
   PIParmQ.qKc = dQqKc;
   PIParmQ.qOutMax = dQqOutMax;
   PIParmQ.qOutMin = -PIParmQ.qOutMax;
   InitPI(&PIParmQ);
// ============= PI Qref Term ===============
   PIParmQref.qKp = dQrefqKp; 
   PIParmQref.qKi = dQrefqKi; 
   PIParmQref.qKc = dQrefqKc; 
   PIParmQref.qOutMax = dQrefqOutMax; 
   PIParmQref.qOutMin = -PIParmQref.qOutMax;
   InitPI(&PIParmQref);
// ============= SVGen ===============
   // Set PWM period to Loop Time 
   SVGenParm.iPWMPeriod = dLoopInTcy; 
// ============= TIMER #1 ======================
   PR1 = 0xFFF;T1CONbits.TON = 1;
   T1CONbits.TCKPS = 1; // prescale of 8 \Rightarrow 1.08504 uS tick
// ============= Motor PWM ======================
   PDC1 = 0;PDC2 = 0;PDC3 = 0;PDC4 = 0;// Center aligned PWM.
   // Note: The PWM period is set to dLoopInTcy/2 but since it counts up and 
   // and then down => the interrupt flag is set to 1 at zero => actual 
   // interrupt period is dLoopInTcy
   PTPER = dLoopInTcy/2; // Setup PWM period to Loop Time defined in parms.h
   PWMCON1 = 0x0077; \frac{1}{E} Enable PWM 1,2,3 pairs for complementary mode
   DTCON1 = dDeadTime; // Dead time
   DTCON2 = 0;FLTACON = 0; \frac{1}{2} // PWM fault pins not used
   \texttt{FLTBCON} = 0;PTCON = 0x8002; // Enable PWM for center aligned operation
   // SEVTCMP: Special Event Compare Count Register 
   // Phase of ADC capture set relative to PWM cycle: 0 offset and counting up
   SEVTCMP = 2; // Cannot be 0 -> turns off trigger (Missing from doc)
```

```
SEVTCMPbits.SEVTDIR = 0;
// ============= Encoder ===============
   MAXCNT = MotorParm.iCntsPerRev; 
   POST = 0;QEICON = 0;
   QEICONbits.QEIM = 7; // x4 reset by MAXCNT pulse
   QEICONbits.POSRES = 0; // Don't allow Index pulse to reset counter
   QEICONbits.SWPAB = 0; // direction 
   DFLTCON = 0; \frac{1}{2} Digital filter set to off
// ============= ADC - Measure Current & Pot ======================
// ADC setup for simultanous sampling on 
// CH0=AN7, CH1=AN0, CH2=AN1, CH3=AN2. 
// Sampling triggered by PWM and stored in signed fractional form.
   ADCON1 = 0;// Signed fractional (DOUT = sddd dddd dd00 0000)
   ADCON1bits.FORM = 3; 
   // Motor Control PWM interval ends sampling and starts conversion
   ADCON1bits.SSRC = 3; 
   // Simultaneous Sample Select bit (only applicable when CHPS = 01 or 1x)
   // Samples CH0, CH1, CH2, CH3 simultaneously (when CHPS = 1x)
   // Samples CH0 and CH1 simultaneously (when CHPS = 01)
   ADCON1bits.SIMSAM = 1; 
   // Sampling begins immediately after last conversion completes. 
   // SAMP bit is auto set.
   ADCON1bits.ASAM = 1; 
   ADCON2 = 0;// Samples CH0, CH1, CH2, CH3 simultaneously (when CHPS = 1x)
   ADCON2bits.CHPS = 2; 
   ADCON3 = 0;// A/D Conversion Clock Select bits = 8 * Tcy
   ADCON3bits.ADCS = 15; 
   /* ADCHS: ADC Input Channel Select Register */
   ADCHS = 0;// CH0 is AN7
   ADCHSbits.CH0SA = 7;
   // CH1 positive input is AN0, CH2 positive input is AN1, CH3 positive input is AN2
   ADCHSbits.CH123SA = 0;
   /* ADPCFG: ADC Port Configuration Register */
   // Set all ports digital
   ADPCFG = 0 \timesFFFF;
   ADPCFGbits.PCFG0 = 0; // ANO analog
   ADPCFGbits.PCFG1 = 0; // AN1 analog
   ADPCFGbits.PCFG2 = 0; // AN2 analog
   ADPCFGbits.PCFG7 = 0; // AN7 analog
   /* ADCSSL: ADC Input Scan Select Register */
   ADCSSL = 0;
   // Turn on A/D module
   ADCON1bits.ADON = 1;
   #ifdefDIAGNOSTICS
   // Initialize Output Compare 7 and 8 for use in diagnostics.
```

```
// Compares are used in PWM mode
    // Timer2 is used as the timebase
    PR2 = 0x1FFF;
   OC7CON = 0x0006;
   OC8CON = 0x0006;T2CONbits.TON = 1;
    #endif
   return False;
}
#ifdefDIAGNOSTICS
void DiagnosticsOutput(void)
{
int Data;
   if(IFS0bits.T2IF)
        {
        IFS0bits.T2IF = 0;
        Data = (ParkParam.qIq \gg 4) + 0xfff;if(Data > 0x1ff0) Data = 0x1ff0;
       if(Data < 0 \times 0000f) Data = 0 \times 0000f;
       OC7RS = Data;
       Data = (EncoderParm.qVelMech) + 0x0fff;
       if(Data > 0x1ff0) Data = 0x1ff0;
       if(Data < 0x000f) Data = 0x000f;
        OC8RS = Data;
        }
}
#endif
```
#### <span id="page-32-0"></span>**Encoder.c**

```
// Scaling for encoder routines
#include "general.h"
#include "Parms.h"
#include "Encoder.h"
/**********************************************************
InitEncoderScaling
Initialize scaling constants for encoder rotuines.
   Arguments:
       CntsPerRev: Encoder counts per revolution from quadrature
       ScalingSpeedInRPS: Rev per sec used for basic velocity scaling
       IrpPerCalc: Number of CalcVelIrp interrupts per velocity calculation
       VelIrpPeriod: Period between VelCalcIrp interrupts (in Sec)
For CalcAng:
   Runtime equation:
   qMechAng = qKang * (POSCNT*4) / 2^Nang
   Scaling equations:
       qKang = (2^15)*(2^Nang)/CntsPerRev.
For CalcVelIrp, CalcVel:
   Runtime equation:
       qMechVel = qKvel * (2^15 * \Delta) Delta / 2^Nvel)
   Scaling equations:
       fVelCalcPeriod = fVelIrpPeriod * iIrpPerCalc
       MaxCntRate = CntsPerRev * ScaleMechRPS
       MaxDeltaCnt = fVelCalcPeriod * MaxCntRate
       qKvel = (2^15)*(2^Nwel)/MaxDeltaCnt
**********************************************************/
bool InitEncoderScaling( void )
{
   float fVelCalcPeriod, fMaxCntRate;
   long MaxDeltaCnt;
   long K;
   EncoderParm.iCntsPerRev = MotorParm.iCntsPerRev;
   K = 32768;K * = 1 << Nang;
   EncoderParm.qKang = K/EncoderParm.iCntsPerRev;
   EncoderParm.iIrpPerCalc = MotorParm.iIrpPerCalc;
   fVelCalcPeriod = MotorParm.fVelIrpPeriod * MotorParm.iIrpPerCalc;
   fMaxCntRate = EncoderParm.iCntsPerRev * MotorParm.fScaleMechRPS;
   MaxDeltaCnt = fVelCalcPeriod * fMaxCntRate;
   // qKvel = (2^15)*(2^Nvel)/MaxDeltaCntK = 32768;K * = 1 < k Nvel;
   K /= MaxDeltaCnt;
   if( K >= 32768)
       // Error
       return True;
   EncoderParm.qKvel = K;
   // Initialize private variables used by CalcVelIrp.
   InitCalcVel();
   return False;
}
```
#### <span id="page-33-0"></span>**InitCurModel.c**

```
// Scaling for current model routine
#include "general.h"
#include "Parms.h"
#include "CurModel.h"
/**********************************************************
InitCurModelScaling
Initialize scaling constants for current model routine.
Physical constants:
 fRotorTmConst Rotor time constant in sec
Physical form of equations:
  Magnetizing current (amps):
     Imag = Imag + (fLoopPeriod/fRotorTmConst)*(Id - Imag)
   Slip speed in RPS:
    VelSlipRPS = (1/fRotorTmConst) * Iq/Imag / (2*pi) Rotor flux speed in RPS:
     VelFluxRPS = iPoles * VelMechRPS + VelSlipRPS
   Rotor flux angle (radians):
     AngFlux = AngFlux + fLoopPeriod * 2 * pi * VelFluxRPS
Scaled Variables:
   qImag Magnetizing current scaled by maximum current
   qVelSlip Mechnical Slip velocity in RPS scaled by fScaleMechRPS
  qAngFlux Flux angle scaled by pi
Scaled Equations:
 qImag = qImag + qKcur (qId - qImag) qVelSlip = Kslip * qIq/qImag
   qAngFlux = qAngFlux + Kdelta * (qVelMech + qVelSlip)
Scaling factors:
  qKcur = (2^15) * (fLoopPeriod/fRotorTmConst)
  qKdelta = (2^15) * 2 * iPoles * fLoopPeriod * fScaleMechRPSqKslip = (2^15)/(2 * pi * fRotorImConst * iPoles * fScaleMechRPS)**********************************************************/
bool InitCurModelScaling( void )
{
    CurModelParm.qKcur = 32768.0 * MotorParm.fLoopPeriod / MotorParm.fRotorTmConst;
    CurModelParm.qKdelta = 32768.0 * 2 * MotorParm.iPoles * MotorParm.fLoopPeriod * 
MotorParm.fScaleMechRPS;
    CurModelParm.qKslip = 32768.0/(6.2832 * MotorParm.iPoles * 
MotorParm.fScaleMechRPS*MotorParm.fRotorTmConst);
     // Maximum allowed slip speed
     CurModelParm.qMaxSlipVel = 32768.0/8;
     // Initialize private variables used by CurrModel
     InitCurModel();
     return False;
}
```
#### <span id="page-34-0"></span>**MeasCur.s**

```
;*******************************************************************
; MeasCompCurr
; 
; Description: 
; Read Channels 1 & 2 of ADC, scale them as signed fractional values 
; using qKa, qKb and put the results qIa and qIb of ParkParm. 
; Running average value of ADC-Ave is maintained and subtracted from 
; ADC value before scaling.
;
; Specifically the offset is accumulated as a 32-bit signed integer 
; iOffset += (ADC-Offset)
; and is used to correct the raw ADC by
; CorrADC = ADCBUFn - iOffset/2^16
; which gives an offset time constant of ~ MeasurementPeriod*2^16
;
; Do not call this routine until conversion is completed.
;
; Scaling constant, qKa and qKb, must be set elsewhere such that
; qIa = 2 * qKa * CorrADCl; qIb = 2 * qKb * CorrADC2; The factor of 2 is designed to allow qKa & qKb to be given in 1.15.
;
; Functional prototypes: 
; void MeasCompCurr( void );
; void InitMeasCompCurr( short iOffset a, short iOffset b);
;
; On Start: Must call InitMeasCompCurr.
; On Entry: MeasCurrParm structure must contain qKa & qKb. 
              ADC channels 1 & 2must contain signed fractional value.
; On Exit: ParkParm will contain qIa & qIb.
;
;Parameters: 
; Input arguments: 
; None
; Return:
; Void
; SFR Settings required:
; CORCON.SATA = 0
; If there is any chance that Accumulator will overflow must set
; CORCON.SATDW = 1 
;
; Support routines required:
; None
; Local Stack usage:
; None
; Registers modified:
; w0,w1,w4,w5
; Timing: 
; 29 cycles<br>;******************
                         ;*******************************************************************
      global _MeasCompCurr
       global MeasCompCurr
_MeasCompCurr:
MeasCompCurr:
   :corrADC1 = ADCBUF1 - iOffsetHa/2^16;; qIa = 2 * qKa * CorrADC1mov.w _MeasCurrParm+ADC_iOffsetHa,w0
       sub.w <br>ADCBUF1,WREG w0 = ADC - Offset
      clr.w w1
      btsc w0,#15
       setm w1
```

```
mov.w w0,w5
  mov.w MeasCurrParm+ADC qKa,w4
  mpy w4*w5,A
  sac A, #-1, w4mov.w w4, ParkParm+Park qIa
;; iOffset += (ADC-Offset)
     add _MeasCurrParm+ADC_iOffsetLa 
      mov.w w1,w0
     addc _MeasCurrParm+ADC_iOffsetHa 
; CorrADC2 = ADCBUF2 - iOffsetHb/2^16
;; qIb = 2 * qKb * CorrADC2mov.w _MeasCurrParm+ADC_iOffsetHb,w0
  sub.w ADCBUF2, WREG ; w0 = ADC - Offsetclr.w w1
  btsc w0,#15
  setm w1
  mov.w w0,w5
  mov.w MeasCurrParm+ADC qKb,w4
  mpy w4*w5,A
  sac A, #-1, w4mov.w w4,_ParkParm+Park_qIb
;; iOffset += (ADC-Offset)
  add _MeasCurrParm+ADC_iOffsetLb 
  mov.w w1,w0
  addc _MeasCurrParm+ADC_iOffsetHb 
  return
```
#### <span id="page-35-0"></span>**ClarkePark.s**

```
;*******************************************************************
; ClarkePark
; 
; Description: 
; Calculate Clarke & Park transforms. 
; Assumes the Cos and Sin values are in qSin & qCos.
;
; Ialpha = Ia
; Ibeta = Ia*dOneBySq3 + 2*Ib*dOneBySq3;
; where Ia+Ib+Ic = 0
;
; Id = Ialpha*cos(Angle) + Ibeta*sin(Angle)
; Iq = -Ialpha*sin(Angle) + Ibeta*cos(Angle)
;
; This routine works the same for both integer scaling and 1.15 scaling.
;
; Functional prototype:
; 
; void ClarkePark( void )
;
;On Entry: ParkParm structure must contain qSin, qCos, qIa and qIb.
;On Exit: ParkParm will contain qId, qIq 
;
; Parameters: 
; Input arguments: 
; None
; Return:
; Void
; SFR Settings required:
; CORCON.SATA = 0
; If there is any chance that (Ia+2*Ib)/sqrt(3) will overflow must set
```

```
; CORCON.SATDW = 1 
;
; Support routines required:
; None
; Local Stack usage:
; None
; Registers modified:
; w3 \to w7; Timing:
; 20 cycles
;*******************************************************************
;
         include "general.inc"
; External references
         include "park.inc"
; Register usage
         .equ ParmW, w3 (a) year to ParkParm structure
         .equ Sq3W, w4 (a) y coneBySq3
         .equ SinW, w4 \qquad \qquad ; replaces Work0W
          .equ CosW, w5
          .equ IaW, w6 ; copy of qIa
          .equ IalphaW, w6 ; replaces Ia
         % equ IbW, with with the copy of qIb.<br>equ IbetaW, with the copy of qIbetaW, with the copy of the copy.
                                        ; Ibeta replaces Ib
; Constants
         equ OneBySq3, 0x49E7 ; 1/sqrt(3) in 1.15 format
;=================== CODE =====================
         section .text
          global _ClarkePark
          global ClarkePark
_ClarkePark:
ClarkePark:
   ;; Ibeta = Ia*OneBySq3 + 2*Ib*OneBySq3;
      mov.w #OneBySq3,Sq3W ; 1/sqrt(3) in 1.15 format
      mov.w _ParkParm+Park_qIa,IaW
      mpy Sq3W*IaW, A
      mov.w _ParkParm+Park_qIb,IbW
      mac Sq3W*IbW,A
      mac Sq3W*IbW,A
      mov.w _ParkParm+Park_qIa,IalphaW
      mov.w IalphaW,_ParkParm+Park_qIalpha
      sac A,IbetaW
      mov.w IbetaW,_ParkParm+Park_qIbeta
   ;; Ialpha and Ibeta have been calculated. Now do rotation.
   ;; Get qSin, qCos from ParkParm structure
       mov.w _ParkParm+Park_qSin,SinW
       mov.w _ParkParm+Park_qCos,CosW
   ;; Id = Ialpha*cos(Angle) + Ibeta*sin(Angle)
      mpy SinW*IbetaW, A ; Ibeta*qSin -> A
      mac CosW*IalphaW, A ; add Ialpha*qCos to A
      mov.w #_ParkParm+Park_qId,ParmW
      sac A, [ParmW++] \qquad \qquad ; store to qId, inc ptr to qIq
   ;; Iq = -Ialpha*sin(Angle) + Ibeta*cos(Angle)
      mpy CosW*IbetaW, A ; Ibeta*qCos -> A
      msc SinW*IalphaW, A ; sub Ialpha*qSin from A
      sac A, [ParmW] ; store to qIq
      return
      .end
```
### <span id="page-37-0"></span>**CurModel.s**

```
;*******************************************************************
;Routines: CurModel
;*******************************************************************
;Common to all routines in file
         .include "general.inc"
          .include "curmodel.inc"
          .include "park.inc"
;*******************************************************************
; CurModel
; 
; Description: 
;
; Physical constants:
; fRotorTmConst Rotor time constant in sec
;
;Physical form of equations:
; Magnetizing current (amps):
; Imag = Imag + (fLoopPeriod/fRotorTmConst)*(Id - Imag)
;
; Slip speed in RPS:
; VelSlipRPS = (1/fRotormConst) * Iq/Imag / (2*pi);
; Rotor flux speed in RPS:
; VelFluxRPS = iPoles * VelMechRPS + VelSlipRPS
;
; Rotor flux angle (radians):
; AngFlux = AngFlux + fLoopPeriod * 2 * pi * VelFluxRPS
;
; Scaled Variables:
; qdImag Magnetizing current scaled by maximum current (1.31)
; qVelSlip Mechnical Slip velocity in RPS scaled by fScaleMechRPS
; qAngFlux Flux angle scaled by pi
;
; Scaled Equations:
; qdImag = qdImag + qKcur * (qId - qdImag); qVelSlip = qKslip * qIq/qdImag
; qAngFlux = qAngFlux + qKdelta * (qVelMech + qVelSlip)
;
; Scaling factors:
; qKcur = (2^15) * (fLoopPeriod/fRotorImConst); qKdelta = (2^15) * 2 * iPoles * fLoopPeriod * fScaleMechRPS; qKslip = (2^15)/(2 * pi * fRotormConst * iPoles * fScaleMechRPS);
; Functional prototype:
; 
; void CurModel( void )
;
; On Entry: CurModelParm structure must contain qKcur, qKslip, iKpoles, 
; qKdelta, qVelMech, qMaxSlipVel
; On Exit: CurModelParm will contain qAngFlux, qdImag and qVelSlip
;
; Parameters: 
; Input arguments:
; None
; Return:
; Void
; SFR Settings required:
; CORCON.SATA = 0<br>; CORCON.IF = 0
; CORCON.IF
;
; Support routines required:
; None
; Local Stack usage:
; 0
```

```
; Registers modified:
: w0-w7,AccA
; Timing:
; 72 instruction cycles
;*******************************************************************
;
;=================== CODE =====================
         .section .text
; Register usage for CurModel
                    w2 ; track sign changes
         .equ ShiftW, w3 \qquad \qquad ; \# shifts before divide
         .equ IqW, w4 ; Q current (1.15)
                                                : Kslip constant (1.15).equ ImagW, w7 \qquad \qquad ; magnetizing current (1.15)
         .global CurModel
         .global CurModel
_CurModel:
CurModel:
      ;; qdImag = qdImag + qKcur * (qId - qdImag) ;; magnetizing current
         mov.w _CurModelParm+CurMod_qdImag,w6
         mov.w _CurModelParm+CurMod_qdImag+2,w7
         lac w7,A
         mov.w w6,ACCALL
         mov.w _ParkParm+Park_qId,w4
         sub.w w4, w7, w4 ; qId-qdImaqH
         mov.w _CurModelParm+CurMod_qKcur,w5
         mac w4*w5, A w5, A w4*w5, A w5 and w4*w5, and w4kw5, and w4kw5, and w4kw5, and w4kw5, and w4kw5, and w4kw5, and w4kw5, and w4kw5, and w4kw5, and w4w5, and w5, and w5, and w5, and w5, and w5, a
         sac A, w7
         mov.w ACCALL,w6
         mov.w w6, CurModelParm+CurMod qdImag
         mov.w w7, CurModelParm+CurMod qdImag+2
   ;; qVelSlip = qKslip * qIq/qdImag
   ;; First make qIqW and qdImagW positive and save sign in SignW
         clr SignW ; set flag sign to positive
   ;; if( IqW < 0 ) => toggle SignW and set IqW = -IqW
         mov.w _ParkParm+Park_qIq,IqW
         cp0 IqW
         bra Z,jCurModSkip
         bra NN,jCurMod1
         neg IqW,IqW
         com SignW, SignW signW ; toggle sign
jCurMod1:
   ;; if( ImagW < 0 ) => toggle SignW and set ImagW = -ImagW
         cp0 ImagW
         bra NN,jCurMod2
         neg ImagW,ImagW
         com SignW, SignW signW ; toggle sign
jCurMod2:
   ;; Calculate Kslip*|IqW| in Acc A to maintain 1.31
         mov.w _CurModelParm+CurMod_qKslip,KslipW
         mpy IqW*KslipW,A
   ;; Make sure denominator is > numerator else skip term
         sac A, w0 ; temporary
         cp ImagW,w0 images Imagw,w0 ; |q d \text{Imag}| - |K s \text{lip} * q \text{Iq}|bra LEU,jCurModSkip ; skip term: |qdImag| <= |Kslip*qIq|
```

```
;; This will not be required for later releases of the 6010 <SILICON_ERR>
         clr.w ShiftW
   ;; Calculate how many places ImagW can be shifted without putting 
   ;; a one in the msb location (preserves sign)
         ff1l ImagW,ShiftW
         sub.w ShiftW, #2, ShiftW : \mu , # shifts necessary to put 1 in bit 14
   ;; Shift: ImagW = ImagW << ShiftW
         sl ImagW, ShiftW, ImagW
   ;; Shift AccA, Requires (-ShiftW) to shift left.
         neg ShiftW,ShiftW
   ;; |Kslip*qIq| = |Kslip*qIq| << ShiftW
         sftac A, ShiftW
   ;; Do divide of |qKslip*qIq|/|ImagW|. We know at this point that the
   ;; results will be positive and < 1.0. We also know that we have maximum
   ;; precision.
         sac A, w6
         repeat #17
         divf w6,ImagW ; w0 = KslipW*IqW/ImagW, w1 = remainder
   ;; Limit maximum slip speed
         mov.w _CurModelParm+CurMod_qMaxSlipVel,w1
         cp w1,w0 ; qMaxSlipSpeed - | Kslip*qIq/qdImag |
         bra NN,jCurMod4
   ;; result too large: replace it with qMaxSlipSpeed
         mov.w w1,w0
         bra jCurMod4
jCurModSkip:
   ; term skipped entirely - set it = 0
         clr.w w0
jCurMod4:
   ;; set correct sign
         btsc SignW,#0
         neg w0,w0
   ;; For testing
         mov.w w0,_CurModelParm+CurMod_qVelSlip
   ;; Add mechanical velocity
         mov.w CurModelParm+CurMod qVelMech, w4
         add.w w0,w4,w4
         mov.w w4,_CurModelParm+CurMod_qVelFlux
   ;; Load AngFlux to Acc A
         mov.w _CurModelParm+CurMod_qAngFlux,w1
         lac w1,A
         mov.w _CurModelParm+CurMod_qKdelta,w5
         mac w4*w5,A
         sac A, w4
         mov.w w4,_CurModelParm+CurMod_qAngFlux
   return
```
#### <span id="page-40-0"></span>**InvPark.s**

```
;*******************************************************************
; InvPark
; 
;Description: 
; Calculate the inverse Park transform. Assumes the Cos and Sin values 
; are in the ParkParm structure.
; Valpha = Vd*cos(Angle) - Vq*sin(Angle)
; Vbeta = Vd*sin(Angle) + Vq*cos(Angle)
; This routine works the same for both integer scaling and 1.15 scaling.
;
;Functional prototype:
; void InvPark( void )
;On Entry: The ParkParm structure must contain qCos, qSin, qVd and qVq.
;On Exit: ParkParm will contain qValpha, qVbeta.
;
;Parameters: 
; Input arguments: None
; Return: Void
; SFR Settings required: CORCON.SATA = 0
; Support routines required: None
; Local Stack usage: None
; Registers modified: w3 -> w7, A
; Timing: About 14 instruction cycles
;*******************************************************************
;
      include "general.inc"
; External references
      include "park.inc"
; Register usage
      .equ ParmW, w3 ; Ptr to ParkParm structure
      .equ SinW, w4
      .equ CosW, w5
      .equ VdW, w6 ; copy of qVd
      .equ VqW, w7 ; copy of qVq
;=================== CODE =====================
      .section .text
      .global _InvPark
      .global InvPark
_InvPark:
InvPark:
   ;; Get qVd, qVq from ParkParm structure
      mov.w _ParkParm+Park_qVd,VdW
      mov.w _ParkParm+Park_qVq,VqW
   ;; Get qSin, qCos from ParkParm structure
       mov.w _ParkParm+Park_qSin,SinW
       mov.w _ParkParm+Park_qCos,CosW
;; Valpha = Vd*cos(Angle) - Vq*sin(Angle)
      mpy CosW*VdW,A ; Vd*qCos -> A
      msc SinW*VqW, A ; sub Vq*qSin from A
      mov.w #_ParkParm+Park_qValpha,ParmW
      sac A, [ParmW++] ; store to qValpha, inc ptr to qVbeta
   ;; Vbeta = Vd*sin(Angle) + Vq*cos(Angle)mpy SinW*VdW,A ; Vd*qSin -> A
      mac CosW*VqW, A ; add Vq*qCos to A
      sac A, [ParmW] ; store to Vbeta
      return
```
### <span id="page-41-0"></span>**CalcRef.s**

```
;*******************************************************************
; CalcRefVec
; 
; Description: 
; Calculate the scaled reference vector, (Vr1,Vr2,Vr3), from qValpha,qVbeta.
; The method is an modified inverse Clarke transform where Valpha & Vbeta 
; are swaped compared to the normal Inverse Clarke.
;
; Vr1 = Vbeta
; Vr2 = (-Vbeta/2 + sqrt(3)/2 * Valpha); Vr3 = (-Vbeta/2 - sqrt(3/2) * Valpha);
; Functional prototype:
; 
; void CalcRefVec( void )
;
; On Entry:The ParkParm structure must contain qCos, qSin, qValpha and qVbeta.
; On Exit: SVGenParm will contain qVr1, qVr2, qVr3
;
; Parameters: 
; Input arguments: 
; None
; Return:
; Void
; SFR Settings required:
; CORCON.SATA = 0
; Support routines required:
; None
; Local Stack usage:
; None
; Registers modified: 
; w0, w4, w5, w6
; Timing:
; About 20 instruction cycles
;*******************************************************************
;
      .include "general.inc"
; External references
      .include "park.inc"
      .include "SVGen.inc"
; Register usage
      .equ WorkW, w0 ; working
      equ ValphaW, w<sup>4</sup> w<sup>4</sup> ; qValpha (scaled) .equ VbetaW, w<sup>5</sup> ; qVbeta (scaled)
                       w5 ; qVbeta (scaled)
      .equ ScaleW, w6 \qquad \qquad ; scaling
; Constants
      .equ Sq3OV2,0x6ED9 ; sqrt(3)/2 in 1.15 format
;=================== CODE =====================
      .section .text
      .global CalcRefVec
      .global CalcRefVec
_CalcRefVec:
CalcRefVec:
   ;; Get qValpha, qVbeta from ParkParm structure
      mov.w ParkParm+Park_qValpha,ValphaW
      mov.w _ParkParm+Park_qVbeta,VbetaW
   ; Put Vr1 = Vbeta
      mov.w VbetaW, SVGenParm+SVGen qVr1
   ;; Load Sq(3)/2
      mov.w #Sq3OV2,ScaleW
```

```
;; AccA = -Vbeta/2
   neg.w VbetaW,VbetaW
   lac VbetaW, #1, A
; Vr2 = -Vbeta/2 + sqrt(3)2 * Valpha)
  mac ValphaW*ScaleW, A ; add Valpha*sqrt(3)/2 to A
  sac A, WorkW
  mov.w WorkW,_SVGenParm+SVGen_qVr2
; AccA = -Vbeta/2
  lac VbetaW, #1, A
; Vr3 = (-\text{Vbeta}/2 - \text{sqrt}(3)2 \times \text{Valpha})msc ValphaW*ScaleW,A ; sub Valpha*sqrt(3)2 to A
  sac A, WorkW
  mov.w WorkW,_SVGenParm+SVGen_qVr3
  return
  .end
```
### <span id="page-43-0"></span>**CalcVel.s**

```
;*******************************************************************
; Routines: InitCalcVel, CalcVel
;
;*******************************************************************
; Common to all routines in file
       .include "general.inc"
       .include "encoder.inc"
;*******************************************************************
; void InitCalcVel(void)
; Initialize private velocity variables. 
; iIrpPerCalc must be set on entry.
;*******************************************************************
; Register usage for InitCalcVel
       .equ Work0W, w4 ; Working register
       .equ PosW, w5 ; current position: POSCNT
;*******************************************************************
       .global _InitCalcVel
       .global InitCalcVel
_InitCalcVel:
InitCalcVel:
   ;; Disable interrupts for the next 5 instructions 
       DISI #5
   ;; Load iPrevCnt & zero Delta
   ;; encoder value. Note: To get accurate velocity qVelMech must be 
   ;; calculated twice.
      mov.w POSCNT, PosW ; current encoder value
       mov.w PosW,_EncoderParm+Encod_iPrevCnt
       clr.w _EncoderParm+Encod_iAccumCnt
   ;; Load iVelCntDwn
       mov.w _EncoderParm+Encod_iIrpPerCalc,WREG
       mov.w WREG,_EncoderParm+Encod_iVelCntDwn
       return
;*******************************************************************
; CalcVelIrp
;
; Called from timer interrupt at specified intervals. 
;
; The interrupt interval, VelPeriod, MUST be less than the minimum time 
; required for 1/2 revolution at maximum speed.
; 
; This routine will accumulate encoder change for iIrpPerCalc interrupts,
; a period of time = iIrpPerCalc * VelPeriod, and then copy the accumulation
; to iDeltaCnt for use by the CalcVel routine to calculate velocity.
; The accumulation is set back to zero and a new accumulation starts.
;
;Functional prototype: void CalcVelIrp( void );
;
;On Entry: EncoderParm must contain iPrevCnt, iAccumCnt, iVelCntDwn
;
;On Exit: EncoderParm will contain iPrevCnt, iAccumCnt and iDeltaCnt
; (if countdown reached zero).
;
```

```
;Parameters: 
; Input arguments None
;
; Return:
; Void
;
; SFR Settings required None
;
; Support routines required: None
;
; Local Stack usage: 3
;
; Registers modified: None
;
; Timing: About 29 instruction cycles (if new iDeltaCnt produced)
;
;=====================================================
; Equivalent C code
; {
; register short Pos, Delta; 
;
; Pos = POSCNT;
;
; Delta = Pos - EncoderParm.iPrevCnt;
; EncoderParm.iPrevCnt = Pos;
;
; if( iDelta >= 0 )
; {
; // Delta > 0 either because 
; // 1) vel is > 0 or 
; // 2) Vel < 0 and encoder wrapped around 
;
; if( Delta >= EncoderParm.iCntsPerRev/2 )
; {
; // Delta >= EncoderParm.iCntsPerRev/2 => Neg speed, wrapped around
;
; Delta -= EncoderParm.iCntsPerRev;
; it is the set of \{x_i\}; \qquad \}; else
; {
; // Delta < 0 either because 
; // 1) vel is < 0 or 
; // 2) Vel > 0 and wrapped around
;;
; if( Delta < -EncoderParm.iCntsPerRev/2 )
; {
; // Delta < -EncoderParm.iCntsPerRev/2 => Pos vel, wrapped around
;
; Delta += EncoderParm.iCntsPerRev;
; }
; };
; EncoderParm.iAccumCnt += Delta;
;
; EncoderParm.iVelCntDwn--;
; if(EncoderParm.iVelCntDwn)
; return;
;
; iVelCntDwn = iIrpPerCalc; 
; qVelMech = qKvel * iAccumCnt * 2^NNvel;
; EncoderParm.iAccumCnt = 0;
;}
```

```
;=================== CODE =====================
; Register usage for CalcVelIrp 
      .equ PosW, w0 (a) (b) y current position: POSCNT
      .equ WorkW, w4 ; Working register
      .equ DeltaW, w6 ; NewCnt - PrevCnt
      .global _CalcVelIrp
      .global CalcVelIrp
_CalcVelIrp:
CalcVelIrp:
   ;; Save registers
      push w0
      push w4
      push w6
  ;; Pos = uTestPos;
  .ifdef SIMU
     mov.w _uTestPos, PosW ; encoder value ??
  .else
     mov.w POSCNT,PosW ; encoder value
  .endif
      mov.w _EncoderParm+Encod_iPrevCnt,WorkW
   ;; Update previous cnt with new cnt
     mov.w PosW, EncoderParm+Encod iPrevCnt
   ;; Calc Delta = New - Prev
      sub.w PosW,WorkW,DeltaW 
      bra N,jEncoder5 ; Delta < 0
   ;; Delta > 0 either because 
   ;; 1) vel is > 0 or 
   ;; 2) Vel < 0 and wrapped around
      lsr.w _EncoderParm+Encod_iCntsPerRev,WREG ; WREG = CntsPerRev/2
   ;; Is Delta < CntsPerRev/2
     sub.w DeltaW,w0,WorkW ; Delta-CntsPerRev/2
      bra N, jEncoder20 ; 0 < Delta < CntsPerRev/2, Vel > 0
   ;; Delta >= CntsPerRev/2 => Neg speed, wrapped around
   ;; Delta = Delta - CntsPerRev
      mov.w _EncoderParm+Encod_iCntsPerRev,w0 
      sub.w DeltaW,w0,DeltaW
   ;; Delta < 0, Vel < 0
     bra jEncoder20 
  jEncoder5:
  ;; Delta < 0 either because 
   ;; 1) vel is < 0 or 
   ;; 2) Vel > 0 and wrapped around
      lsr.w _EncoderParm+Encod_iCntsPerRev,WREG ; WREG = CntsPerRev/2
   ;; Is Delta + CntsPerRev/2 < 0
      add.w DeltaW,w0,WorkW ; Delta+CntsPerRev/2
      bra NN,jEncoder20 ; -CntsPerRev/2 <= Delta < 0, Vel > 0
```

```
;; Delta < -CntsPerRev/2 => Pos vel, wrapped around
   ;; Delta = Delta + CntsPerRev
      mov.w EncoderParm+Encod_iCntsPerRev,w0
      add.w DeltaW,w0,DeltaW
   ;; Delta < -CntsPerRev/2, Vel > 0
jEncoder20: 
   ;; Delta now contains signed change in position
   ;; EncoderParm.Delta += Delta;
      mov.w DeltaW,w0
      add.w _EncoderParm+Encod_iAccumCnt
   ;; EncoderParm.iVelCntDwn--;
   ;; if(EncoderParm.iVelCntDwn) return;
      dec.w _EncoderParm+Encod_iVelCntDwn
      cp0.w _EncoderParm+Encod_iVelCntDwn
      bra NZ,jEncoder40
   ;; Reload iVelCntDwn: iVelCntDwn = iIrpPerCalc; 
      mov.w EncoderParm+Encod_iIrpPerCalc, WREG
      mov.w WREG, EncoderParm+Encod_iVelCntDwn
   ;; Copy iAccumCnt to iDeltaCnt then iAccumCnt = 0
      mov.w _EncoderParm+Encod_iAccumCnt,DeltaW
      mov.w DeltaW,_EncoderParm+Encod_iDeltaCnt
      clr.w _EncoderParm+Encod_iAccumCnt
jEncoder40:
   ;; Restore registers
      pop w6
      pop w4
      pop w0
      return
;*******************************************************************
; CalcVel
;
; Calculate qVelMech from the last iDeltaCnt produced by the
; interrupt routine CalcVelIrp.
;
;Functional prototype: void CalcVel( void );
;
;On Entry: EncoderParm must contain iDeltaCnt, qKvel
;
;On Exit: EncoderParm will contain qVelMech
;
;Parameters: 
; Input arguments: None
;
; Return:
; Void
;
; SFR Settings required: None
;
; Support routines required: None
;
; Local Stack usage: None
;
; Registers modified: None
```

```
;
; Timing: About 8 instruction cycles
; 
;*******************************************************************
      .global _CalcVel
      .global CalcVel
_CalcVel:
CalcVel:
   ; qVelMech = qKvel * ( Delta / 2^Nvel / 2^15)
   ;; iDeltaCnt is an integer but as Q15 it = (iDeltaCnt/2^15)
      mov.w EncoderParm+Encod_iDeltaCnt,DeltaW
      mov.w EncoderParm+Encod_qKvel,WorkW
      mpy WorkW*DeltaW, A ; dKvel * (Delta/2^15)
      sac A,#(Nvel-15), WorkW ; left shift by 15-Nvel
   ;; qVelMech = qKvel * Q15 ( Delta / 2^Nvel )
      mov.w WorkW,_EncoderParm+Encod_qVelMech
      return
      .end
```
#### <span id="page-48-0"></span>**FdWeak.s**

```
;*******************************************************************
; Routines: FdWeak
;
;*******************************************************************
; Common to all routines in file
       .include "general.inc"
       .include "Control.inc"
      .include "FdWeak.inc"
;*******************************************************************
; FdWeak
; 
;Description: 
;
;Equations:
;
;Scaling factors:
;Functional prototype:
; 
; void FdWeak( void )
;
;On Entry: FdWeakParm structure must contain:_FdWeakParm+FdWeak_qK1
;
;On Exit: FdWeakParm will contain : _CtrlParm+Ctrl_qVdRef
;
;Parameters: 
; Input arguments: None
;
; Return:
; Void
;
; SFR Settings required:
; CORCON.SATA = 0
; CORCON.IF = 0;
; Support routines required: None
; Local Stack usage: 0
; Registers modified: ??w4,w5,AccA
; Timing: ??8 instruction cycles
;
;*******************************************************************
;
;=================== CODE =====================
      .section .text
; Register usage for FdWeak
      .global FdWeakening
      .global FdWeakening
_FdWeakening:
FdWeakening:
      mov.w FdWeakParm+FdWeak qK1,w0
      mov.w w0,_CtrlParm+Ctrl_qVdRef
      return
      .end
```
### <span id="page-49-0"></span>**OpenLoop.s**

```
;*******************************************************************
; Routines: OpenLoop
;*******************************************************************
; Common to all routines in file
       .include "general.inc"
       .include "openloop.inc"
;*******************************************************************
; OpenLoop
; 
;Description: 
;Equations:
; qDeltaFlux = Kdelta * qVelMech
; qAngFlux = qAngFlux + Kdelta * qVelMech ;; rotor flux angle 
;
; qKdelta = (2^15) * 2 * iPoles * fLoopPeriod * fScaleMechRPS
; where qVelMech is the mechanical velocity in RPS scaled by fScaleMechRPS
; and the iPoles is required to get Flux vel from Mech vel
; and the 2 is to scale +/- 2*pi into +/- pi
;Functional prototype:
; 
; void OpenLoop( void )
;
;On Entry: OpenLoopParm structure must contain 
;
;On Exit: OpenLoopParm will contain 
;
;Parameters: 
; Input arguments: None
;
; Return:
; Void
;
; SFR Settings required:
; CORCON.SATA = 0; CORCON.IF = 0;
; Support routines required: None
; Local Stack usage: 0
; Registers modified: ??w4,w5,AccA
; Timing: ??8 instruction cycles
;*******************************************************************
;
;=================== CODE =====================
       .section .text
; Register usage for OpenLoop
       .equ Work0W, w4 ; Working register
       .equ Work1W, w5 (a) when \alpha is a contract of the vertex of the vertex \alpha is a contract of the vertex \alpha is a contract of the vertex \alpha is a contract of the vertex \alpha is a contract of the vertex of the vertex of t
       .global _OpenLoop
       .global OpenLoop
```

```
_OpenLoop:
OpenLoop:
      mov.w _OpenLoopParm+OpLoop_qVelMech,Work0W
      mov.w _OpenLoopParm+OpLoop_qKdelta,Work1W
      mpy Work0W*Work1W,A
      sac A, Work0W
      mov.w Work0W, OpenLoopParm+OpLoop_qDeltaFlux
   ;; qAngFlux = qAngFlux + qDeltaFlux
      mov.w OpenLoopParm+OpLoop_qAngFlux,Work1W
      add.w Work0W,Work1W,Work0W
      mov.w Work0W,_OpenLoopParm+OpLoop_qAngFlux
      return
;*******************************************************************
; void InitOpenLoop(void)
; Initialize private OpenLoop variables. 
;*******************************************************************
; Register usage for InitOpenLoop
;*******************************************************************
      .global _InitOpenLoop
      .global InitOpenLoop
_InitOpenLoop:
InitOpenLoop:
      clr.w _OpenLoopParm+OpLoop_qAngFlux
      clr.w _OpenLoopParm+OpLoop_qDeltaFlux
      return
```
.end

### <span id="page-51-0"></span>**PI.s**

```
;*******************************************************************
; PI
; 
;Description: Calculate PI correction.
;
;void CalcPI( tPIParm *pParm)
;{
; Err = InRef - InMeas
; U = Sum + Kp * Err; if( U > Outmax )
; Out = Outmax
; else if( U < Outmin )
; Out = Outmin
; else 
; Out = U 
; Exc = U - Out
; Sum = Sum + Ki * Err - Kc * Exc
;}
;
;void InitPI( tPIParm *pParm)
;{
; Sum = 0
; Out = 0
;}
;
;----------------------------
; Representation of PI constants:
; The constant Kp is scaled so it can be represented in 1.15 format by 
; adjusting the constant by a power of 2 which is removed when the
; calculation is completed.
;
; Kp is scaled Kp = qKp * 2^NbKo
;
; Ki & Kc are scaled Ki = qKi, Kc = qKc
;
;
;Functional prototype:
; 
; void InitPI( tPIParm *pParm)
; void CalcPI( tPIParm *pParm)
;
;On Entry: PIParm structure must contain qKp,qKi,qKc,qOutMax,qOutMin,
; InRef,InMeas
;On Exit: PIParm will contain qOut
;
;Parameters: 
; Input arguments: tPIParm *pParm
;
; Return:
; Void
;
; SFR Settings required:
; CORCON.SATA= 0
; CORCON.IF = 0;
; Support routines required: None
; Local Stack usage: 0
; Registers modified: w0-w6,AccA
;
; Timing:
; 31 instruction cycles max, 28 cycles min
;*******************************************************************
```

```
;
      .include "general.inc"
; External references
     .include "PI.inc"
; Register usage
      .equ BaseW0, w0 \qquad \qquad ; Base of parm structure
      .equ OutW1, w1 ; Output
      .equ SumLW2, w2 ; Integral sum
      .equ SumHW3, w3 ; Integral sum
      equ ErrW4, w4 (a) ; Error term: InRef-InMeas<br>equ WorkW5, w5 (b) ; Working register
                                     ; Working register
      .equ Unlimit W6,w6 ; U: unlimited output
     .equ WorkW7, w7 (a) y working register
;=================== CODE =====================
      .section .text
      .global _InitPI<br>.global InitPI
      .global
_InitPI:
InitPI:
      mov.w wl, [BaseW0+PI_qOut]
        return
      .global _CalcPI<br>.global CalcPI
      .global
_CalcPI:
CalcPI:
   ; Err = InRef - InMeas
      mov.w [BaseW0+PI_qInRef],WorkW7
      mov.w [BaseW0+PI_qInMeas],WorkW5
      sub.w WorkW7,WorkW5,ErrW4
   ;; U = Sum + Kp * Err * 2^Nlac [++BaseW0], B ; AccB = Sum
      mov.w [--BaseW0],WorkW5
     mov.w WorkW5,ACCBLL
     mov.w [BaseW0+PI_qKp],WorkW5
     mpy ErrW4*WorkW5,A
      sftac A, #-NKo ; AccA = Kp*Err*2^NKo
      add A ; Sum = Sum + Kp*Err*2^NKo
      sac A, UnlimitW6 ; store U before tests
   ; if( U > Outmax )
   \mathfrak{z} : Out = Outmax
   ;; else if( U < Outmin )
   ;; Out = Outmin
   ;; else 
   ;; Out = U 
      mov.w [BaseW0+PI_qOutMax],OutW1
      cp UnlimitW6,OutW1
      bra GT, jPI5 ; U > Outmax; OutW1 = Outmax
```

```
mov.w [BaseW0+PI_qOutMin],OutW1
      cp UnlimitW6,OutW1<br>bra LE,jPI5
      bra LE,jPI5 ; U < Outmin; OutW1 = Outmin
      mov.w UnlimitW6, OutW1 ; OutW1 = U
jPI5:
      mov.w OutW1,[BaseW0+PI_qOut]
   ;; Ki * Err
      mov.w [BaseW0+PI_qKi],WorkW5
      mpy ErrW4*WorkW5,A
   ; Exc = U - Out
      sub.w UnlimitW6,OutW1,UnlimitW6
   ; Ki * Err - Kc * Exc
      mov.w [BaseW0+PI_qKc],WorkW5
      msc WorkW5*UnlimitW6,A
   ; Sum = Sum + Ki * Err - Kc * Exc
      add A
      sac A, [++BaseW0] ; store Sum
      mov.w ACCALL, WorkW5<br>mov.w WorkW5, [--Base
              WorkW5, [--BaseW0]
      return
      .end
```
#### <span id="page-54-0"></span>**ReadADC0.s**

```
;*******************************************************************
; ReadADC0 and ReadSignedADC0
; 
;Description: 
; Read Channel 0 of ADC, scale it using qK and put results in qADValue.
; Do not call this routine until conversion is completed.
;
; ReadADCO range is qK*(0.0 -> 0.9999).
; ReadSignedADC0 range is qK*(-1.0 ->0.9999).
;
; Scaling constant, qK, must be set elsewhere such that
; iResult = 2 * qK * ADCBUF0; The factor of 2 is designed to allow qK to be given in 1.15.
;
;
;Functional prototype:
; 
; void ReadADCO( tReadADCParm* pParm ) : Calculates unsigned value 0 -> 2*qK
; void ReadSignedADC0( tReadADCParm* pParm ) : Calculates signed value -2*qK -> 2*qK
;
;On Entry: ReadADCParm structure must contain qK. ADC channel 0
; must contain signed fractional value.
; ;On Exit: ReadADCParm will contain qADValue
;
;Parameters: 
; Input arguments: None
;
; Return:
; Void
;
; SFR Settings required:
; CORCON.SATA = 0
; If there is any chance that Accumulator will overflow must set
; CORCON.SATDW = 1 
;
; Support routines required: None
; Local Stack usage: None
; Registers modified: w0,w4,w5
; Timing: 13 cycles
;
;*******************************************************************
;
       .include "general.inc"
; External references
       .include "ReadADC.inc"
; Register usage
       .equ ParmBaseW,w0 ; Base of parm structure
       .equ Work0W, w4
       .equ Work1W, w5
;=================== CODE =====================
       .section .text
       .global ReadADC0
       .global -<br>.global ReadADC0
```

```
_ReadADC0:
ReadADC0:
```

```
; iResult = 2 * qK * ADCBUF0
        mov.w [ParmBaseW+ADC_qK],Work0W
        mov.w _ADCBUF0,Work1W
    ;; change from signed fractional to fractional, i.e. convert
    ;; from -1->.9999 to 0 -> 0.9999<br>btq Work1W,#15
                    Work1W, #15lsr.w Work1W,Work1W
        mpy Work0W*Work1W,A
        sac A, #-1, WorkOW<br>mov.w Work0W, [Parm]
                    Work0W, [ParmBaseW+ADC_qADValue]
        return
        .global _ReadSignedADCO<br>.global ReadSignedADCO
                    ReadSignedADC0
_ReadSignedADC0:
ReadSignedADC0:
    ;; iResult = 2 * qK * ADCBUF0
```

```
mov.w [ParmBaseW+ADC_qK],Work0W
mov.w ADCBUF0, Work1W
mpy Work0W*Work1W,A
sac A, #-1, Work0Wmov.w Work0W,[ParmBaseW+ADC_qADValue]
return
```
.end

#### <span id="page-56-0"></span>**SVGen.s**

```
;*******************************************************************
; SVGen
; 
; Description: Calculate and load SVGen PWM values.
;
; Functional prototype:
; void CalcSVGen( void )
;
; On Entry:SVGenParm structure must contain qVr1, qVr2, qVr3
; On Exit: PWM registers loaded
;
; Parameters: 
; Input arguments: 
; None
; Return:
; Void
; SFR Settings required:
; CORCON.SATA = 0<br>CORCON.F = 0; CORCON.IF
; Support routines required: 
; None
; Local Stack usage:
; 0
; Registers modified: 
; w0, w2, w3, w4, w5, w6, AccA
; Timing: 
; 34 instruction cycles
;*******************************************************************
; C-Version of code
;
; void CalcRefVec( void )
; { 
; if(Vr1 >= 0); {
; // (xx1); if(Vr2 \geq 0); {
; // (x11); // Must be Sector 3 since Sector 7 not allowed
; // Sector 3: (0,1,1) 0-60 degrees
; T1 = Vr2
; T2 = Vr1
; CalcTimes();
; dPWM1 = Ta
; dPWM2 = Tb
; dPWM3 = Tc
; \}; else
; { 
; // (x01)
; if(Vr3 \ge 0)\mathbf{z} ; and \mathbf{z} is the set of \mathbf{z}; // Sector 5: (1,0,1) 120-180 degrees
; T1 = Vr1
; T2 = Vr3
; CalcTimes();
; dPWM1 = Tc
; dPWM2 = Ta
; dPWM3 = Tb
\mathcal{L} ; and \mathcal{L} is the set of \mathcal{L}
```

```
; else
\mathbf{z} ; and \mathbf{z} is the set of \mathbf{z}; // Sector 1: (0,0,1) 60-120 degrees
; T1 = -Vr2;; T2 = -Vr3;; CalcTimes();
; dPWM1 = Tb
; dPWM2 = Ta
; dPWM3 = Tc
\mathcal{L} ; and \mathcal{L} is the set of \mathcal{L}; }
; }
; else
; {
; // (xx0); if(Vr2 >= 0); {
; // (x10); if(Vr3 \geq 0)\mathbf{z} ; and \mathbf{z} is the set of \mathbf{z}; // Sector 6: (1,1,0) 240-300 degrees
; T1 = Vr3
; T2 = Vr2
; CalcTimes();
; dPWM1 = Tb
; dPWM2 = Tc
; dPWM3 = Ta
; }
; else
\mathcal{L} ; and \mathcal{L} is the set of \mathcal{L}; // Sector 2: (0,1,0) 300-0 degrees
; T1 = -Vr3; T2 = -Vr1; CalcTimes();
; dPWM1 = Ta
; dPWM2 = Tc
; dPWM3 = Tb
\mathcal{L} ; and \mathcal{L} is the set of \mathcal{L}; {}; else
; {
; // (x00); // Must be Sector 4 since Sector 0 not allowed
; // Sector 4: (1,0,0) 180-240 degrees
; T1 = -Vr1
; T2 = -Vr2; CalcTimes();
; dPWM1 = Tc
; dPWM2 = Tb
; dPWM3 = Ta
;
; }; \qquad \qquad \}; }
;
; void CalcTimes(void)
; {
; T1 = PWM * T1; T2 = PWM * T2; TC = (PWM-T1-T2)/2; Tb = Ta + T1
; Ta = Tb + T2
; } 
           ;*******************************************************************
;
```

```
.include "general.inc"
; External references
     .include "Park.inc"
     .include "SVGen.inc"
     .include "CurModel.inc"
; Register usage
     .equ WorkW, w1 ; Working register
     .equ T1W,
     .equ T2W, w3
     .equ WorkDLoW, w<sup>4</sup> w<sup>4</sup> ; double word (multiply results)
      .equ Vr1W, w4
     equ TaW, w4<br>equ WorkDHiW, w5.
     .equ WorkDHiW, w5 ; double word (multiply results)
     .equ Vr2W, w5
     .equ TbW, w5
     .equ Vr3W, w6
     .equ TcW, w6
     .equ dPWM1, PDC1
     .equ dPWM2, PDC2
     .equ dPWM3, PDC3
;=================== CODE =====================
     .section .text
     .global CalcSVGen
     .global CalcSVGen
  _CalcSVGen: 
 CalcSVGen:
  ;; Get qVr1,qVr2,qVr3
     mov.w _SVGenParm+SVGen_qVr1,Vr1W
     mov.w SVGenParm+SVGen_qVr2,Vr2W
     mov.w SVGenParm+SVGen qVr3,Vr3W
  ;; Test Vr1
     cp0 Vr1W
     bra LT,jCalcRef20 ; Vr1W < 0
  ;; Test Vr2
     cp0 Vr2W
     bra LT,jCalcRef10 ; Vr2W < 0
  ;; Must be Sector 3 since Sector 7 not allowed
  ;; Sector 3: (0,1,1) 0-60 degrees
  ; T1 = Vr2
  ;; T2 = Vr1
     mov.w Vr2W,T2W
     mov.w Vr1W,T1W
     rcall CalcTimes
  ;; dPWM1 = Ta
  ;; dPWM2 = Tb
   ;; dPWM3 = Tc
     mov.w TaW,dPWM1
     mov.w TbW,dPWM2
     mov.w TcW,dPWM3
     return
```

```
 jCalcRef10:
 ;; Test Vr3
    cp0 Vr3W
    bra LT,jCalcRef15 ; Vr3W < 0
  ;; Sector 5: (1,0,1) 120-180 degrees
  ;; T1 = Vr1;; T2 = Vr3mov.w Vr1W,T2W
    mov.w Vr3W,T1W
    rcall CalcTimes
  ; dPWM1 = Tc
  ; dPWM2 = Ta
  ;; dPWM3 = Tb
    mov.w TcW,dPWM1
    mov.w TaW,dPWM2
    mov.w TbW,dPWM3
    return
 jCalcRef15:
 ;; Sector 1: (0,0,1) 60-120 degrees
  ;; T1 = -Vr2;; T2 = -Vr3neg.w Vr2W,T2W
    neg.w Vr3W,T1W
    rcall CalcTimes
  ;; dPWM1 = Tb
  ;; dPWM2 = Ta
  ;; dPWM3 = Tc
    mov.w TbW,dPWM1
    mov.w TaW,dPWM2
    mov.w TcW,dPWM3
    return
 jCalcRef20:
  ;; Test Vr2
    cp0 Vr2W
    bra LT,jCalcRef30 ; Vr2W < 0
  ;; Test Vr3
    cp0 Vr3W
    bra LT,jCalcRef25 ; Vr3W < 0
  ;; Sector 6: (1,1,0) 240-300 degrees
  ;; T1 = Vr3
  ;; T2 = Vr2
    mov.w Vr3W,T2W
    mov.w Vr2W,T1W
    rcall CalcTimes
  ;; dPWM1 = Tb
  ;; dPWM2 = Tc
  ;; dPWM3 = Ta
    mov.w TbW,dPWM1
    mov.w TcW,dPWM2
    mov.w TaW,dPWM3
    return
 jCalcRef25:
 ;; Sector 2: (0,1,0) 300-360 degrees
  ;; T1 = -Vr3
  ;; T2 = -Vr1neg.w Vr3W,T2W
    neg.w Vr1W,T1W
    rcall CalcTimes
  ;; dPWM1 = Ta
  ; dPWM2 = Tc
  ; dPWM3 = Tb
    mov.w TaW,dPWM1
```

```
mov.w TcW,dPWM2
     mov.w TbW,dPWM3
     return
 jCalcRef30:
  ;; Must be Sector 4 since Sector 0 not allowed
  ;; Sector 4: (1,0,0) 180-240 degrees
  ;; T1 = -Vr1;; T2 = -Vr2neg.w Vr1W,T2W
     neg.w Vr2W,T1W
     rcall CalcTimes
  ; dPWM1 = Tc
  ; dPWM2 = Tb
  ;; dPWM3 = Ta
     mov.w TcW,dPWM1
     mov.w TbW,dPWM2
     mov.w TaW,dPWM3
     return
;*******************************************************************
; CalcTimes
;
; void CalcTimes(void)
; {
; T1 = PWM * T1; T2 = PWM * T2; TC = (PWM-T1-T2)/2; Tb = Ta + T1
; Ta = Tb + T2
; } 
;
; Timing: 17instruction cycles
;*******************************************************************
 CalcTimes:
  ; T1 = PWM * T1;; Since T1 is in 1.15 and PWM in integer we do multiply by
  ;; 2*PWM*T1 as integers and use upper word of results
  ;; Load PWMPeriod 
     sl.w _SVGenParm+SVGen_iPWMPeriod,WREG ; Mul PWM * 2 to allow for 
                                              : full range of voltage
     mul.us w0,T1W,WorkDLoW
     mov.w WorkDHiW,T1W
  ;; T2 = PWM * T2mul.us w0,T2W,WorkDLoW
     mov.w WorkDHiW,T2W
  ; Tc = (PWM-T1-T2)/2
     ;mov.w _SVGenParm+SVGen_iPWMPeriod,WorkW
     mov.w _SVGenParm+SVGen_iPWMPeriod,WREG
     sub.w W,T1W,WorkW ;PWM-T1
     sub.w WorkW,T2W,WorkW ; -T2
     asr.w WorkW, WorkW ; /2
     mov.w WorkW,TcW ; store Tc
  ;; Tb = Tc + T1
     add.w WorkW,T1W,WorkW
     mov.w WorkW,TbW
  ; Ta = Tb + T2<br>add.w
                   WorkW,T2W,WorkW
     mov.w WorkW,TaW
     return
```
### <span id="page-61-0"></span>**Trig.s**

```
;*******************************************************************
; Trig
; 
; Description: 
; Calculate Sine and Cosine for specified angle using linear interpolation
; on a table of 128 words.
;
; This routine works the same for both integer scaling and 1.15 scaling.
;
; For integer scaling the Angle is scaled such that 0 \leq Angle \leq 2*pi
; corresponds to 0 <= Ang < 0xFFFF. The resulting Sin and Cos
; values are returned scaled to -32769 \rightarrow 32767 i.e. (0 \times 8000 \rightarrow 0 \times 7 \text{FFF}).
;
; For 1.15 scaling the Angle is scaled such that -pi <= Angle < pi 
; corresponds to -1 \rightarrow 0.9999 i.e. (0 \times 8000 \leq \text{Ang} \leq 0 \times 7 \text{FFF}). The
; resulting Sin and Cos values are returned scaled to -1 -> 0.9999
; i.e. (0x8000 -> 0x7FFF).
;
; Functional prototype:
; void SinCos( void )
;
; On Entry: ParkParm structure must contain qAngle
; On Exit: ParkParm will contain qSin, qCos. qAngle is unchanged. 
;
; Parameters: 
; Input arguments: 
; None
; Return:
; Void
; SFR Settings required:
; CORCON.IF = 0
; Support routines required: 
; None
; Local Stack usage: 
; 0
; Registers modified: 
; w0-w7
; Timing:
; About 28 instruction cycles
;*******************************************************************
;
       .include "general.inc"
; External references
       .include "park.inc"
; Constants
      .equ TableSize,128
; Local register usage
       .equ Work0W, v0 , Working register
       .equ Work1W, w1 , Working register
       .equ RemainderW, w2 ; Fraction for interpolation: 0->0xFFFF
       equ IndexW, w3 , Index into table<br>equ pTabPtrW, w4 , Pointer into table
                                w4 ; Pointer into table
       equ pTabBaseW, W5 W, Pointer into table base<br>
equ Y0W, W6 W, Y0 = SinTable[Index]
       .equ Y0W, w6 ; Y0 = SinTable[Index]
       .equ ParkParmW, W7 (and Solid ParkParm structure
   ;; Note: RemainderW and Work0W must be even registers
;=================== LOCAL DATA =====================
       .section .ndata, "d"
  SinTable:
```
.word 0,1608,3212,4808,6393,7962,9512,11039 .word 12540,14010,15446,16846,18205,19520,20787,22005 .word 23170,24279,25330,26319,27245,28106,28898,29621 .word 30273,30852,31357,31785,32138,32413,32610,32728 .word 32767,32728,32610,32413,32138,31785,31357,30852 .word 30273,29621,28898,28106,27245,26319,25330,24279 .word 23170,22005,20787,19520,18205,16846,15446,14010 .word 12540,11039,9512,7962,6393,4808,3212,1608 .word 0,-1608,-3212,-4808,-6393,-7962,-9512,-11039 .word -12540,-14010,-15446,-16846,-18205,-19520,-20787,-22005 .word -23170,-24279,-25330,-26319,-27245,-28106,-28898,-29621 .word -30273,-30852,-31357,-31785,-32138,-32413,-32610,-32728 .word -32767,-32728,-32610,-32413,-32138,-31785,-31357,-30852 .word -30273,-29621,-28898,-28106,-27245,-26319,-25330,-24279 .word -23170,-22005,-20787,-19520,-18205,-16846,-15446,-14010 .word -12540,-11039,-9512,-7962,-6393,-4808,-3212,-1608 ;=================== CODE ===================== .section .text .global  $Sincos$ .global SinCos \_SinCos: SinCos: ;; Base of qAngle, qSin, qCos group in ParkParm structure mov.w # ParkParm+#Park qAngle, ParkParmW ;; Calculate Index and Remainder for fetching and interpolating Sin mov.w #TableSize,Work0W mov.w [ParkParmW++],Work1W ; load qAngle & inc ptr to qCos mul.uu Work0W,Work1W,RemainderW ; high word in IndexW ;; Double Index since offsets are in bytes not words add.w IndexW,IndexW,IndexW ;; Note at this point the IndexW register has a value 0x00nn where nn ;; is the offset in bytes from the TabBase. If below we always ;; use BYTE operations on the IndexW register it will automatically ;; wrap properly for a TableSize of 128. mov.w #SinTable,pTabBaseW ; Pointer into table base ;; Check for zero remainder cp0.w RemainderW bra nz,jInterpolate ;; Zero remainder allows us to skip the interpolation and use the ;; table value directly add.w IndexW,pTabBaseW,pTabPtrW mov.w [pTabPtrW],[ParkParmW++] ; write qSin & inc pt to qCos ;; Add 0x40 to Sin index to get Cos index. This may go off end of ;; table but if we use only BYTE operations the wrap is automatic. add.b #0x40,IndexW add.w IndexW,pTabBaseW,pTabPtrW mov.w [pTabPtrW],[ParkParmW] ; write qCos return jInterpolate: ;; Get Y1-Y0 = SinTable[Index+1] - SinTable[Index] add.w IndexW,pTabBaseW,pTabPtrW mov.w [pTabPtrW],Y0W ; Y0 inc2.b IndexW,IndexW ; (Index += 2) &0xFF

```
add.w IndexW,pTabBaseW,pTabPtrW
   subr.w YOW, [pTabPtrW], WorkOW ; Y1 - YO
;; Calcuate Delta = (Remainder*(Y1-Y0)) >> 16
  mul.us RemainderW,Work0W,Work0W
;; Work1W contains upper word of (Remainder*(Y1-Y0)) 
; *pSin = Y0 + Delta
   add.w Work1W,Y0W,[ParkParmW++] ; write qSin & inc pt to qCos
;; ================= COS =========================
;; Add 0x40 to Sin index to get Cos index. This may go off end of
;; table but if we use only BYTE operations the wrap is automatic.
;; Actualy only add 0x3E since Index increment by two above
   add.b #0x3E,IndexW
   add.w IndexW,pTabBaseW,pTabPtrW
;; Get Y1-Y0 = SinTable[Index+1] - SinTable[Index] 
   add.w IndexW,pTabBaseW,pTabPtrW
   mov.w [pTabPtrW], Y0W ; Y0
   inc2.b IndexW,IndexW ; (Index += 2) &0xFF
   add.w IndexW,pTabBaseW,pTabPtrW
   subr.w YOW, [pTabPtrW], Work0W ; Y1 - Y0
;; Calcuate Delta = (Remainder*(Y1-Y0)) >> 16
  mul.us RemainderW,Work0W,Work0W
;; Work1W contains upper word of (Remainder*(Y1-Y0)) 
;; *pCos = Y0 + Deltaadd.w Work1W,Y0W,[ParkParmW] ; write qCos
    return
   .end
```
## **REVISION HISTORY**

**Revision A (June 2005)**

Initial release of this document.

#### **Revision B (October 2007)**

This revision corrects the second equation in [Figure 3](#page-2-2).

**NOTES:**

#### **Note the following details of the code protection feature on Microchip devices:**

- Microchip products meet the specification contained in their particular Microchip Data Sheet.
- Microchip believes that its family of products is one of the most secure families of its kind on the market today, when used in the intended manner and under normal conditions.
- There are dishonest and possibly illegal methods used to breach the code protection feature. All of these methods, to our knowledge, require using the Microchip products in a manner outside the operating specifications contained in Microchip's Data Sheets. Most likely, the person doing so is engaged in theft of intellectual property.
- Microchip is willing to work with the customer who is concerned about the integrity of their code.
- Neither Microchip nor any other semiconductor manufacturer can guarantee the security of their code. Code protection does not mean that we are guaranteeing the product as "unbreakable."

Code protection is constantly evolving. We at Microchip are committed to continuously improving the code protection features of our products. Attempts to break Microchip's code protection feature may be a violation of the Digital Millennium Copyright Act. If such acts allow unauthorized access to your software or other copyrighted work, you may have a right to sue for relief under that Act.

Information contained in this publication regarding device applications and the like is provided only for your convenience and may be superseded by updates. It is your responsibility to ensure that your application meets with your specifications. MICROCHIP MAKES NO REPRESENTATIONS OR WARRANTIES OF ANY KIND WHETHER EXPRESS OR IMPLIED, WRITTEN OR ORAL, STATUTORY OR OTHERWISE, RELATED TO THE INFORMATION, INCLUDING BUT NOT LIMITED TO ITS CONDITION, QUALITY, PERFORMANCE, MERCHANTABILITY OR FITNESS FOR PURPOSE**.** Microchip disclaims all liability arising from this information and its use. Use of Microchip devices in life support and/or safety applications is entirely at the buyer's risk, and the buyer agrees to defend, indemnify and hold harmless Microchip from any and all damages, claims, suits, or expenses resulting from such use. No licenses are conveyed, implicitly or otherwise, under any Microchip intellectual property rights.

## **OUALITY MANAGEMENT SYSTEM CERTIFIED BY DNV**  $=$  ISO/TS 16949:2002  $=$

#### **Trademarks**

The Microchip name and logo, the Microchip logo, Accuron, dsPIC, KEELOQ, KEELOQ logo, microID, MPLAB, PIC, PICmicro, PICSTART, PRO MATE, rfPIC and SmartShunt are registered trademarks of Microchip Technology Incorporated in the U.S.A. and other countries.

AmpLab, FilterLab, Linear Active Thermistor, Migratable Memory, MXDEV, MXLAB, SEEVAL, SmartSensor and The Embedded Control Solutions Company are registered trademarks of Microchip Technology Incorporated in the U.S.A.

Analog-for-the-Digital Age, Application Maestro, CodeGuard, dsPICDEM, dsPICDEM.net, dsPICworks, dsSPEAK, ECAN, ECONOMONITOR, FanSense, FlexROM, fuzzyLAB, In-Circuit Serial Programming, ICSP, ICEPIC, Mindi, MiWi, MPASM, MPLAB Certified logo, MPLIB, MPLINK, PICkit, PICDEM, PICDEM.net, PICLAB, PICtail, PowerCal, PowerInfo, PowerMate, PowerTool, REAL ICE, rfLAB, Select Mode, Smart Serial, SmartTel, Total Endurance, UNI/O, WiperLock and ZENA are trademarks of Microchip Technology Incorporated in the U.S.A. and other countries.

SQTP is a service mark of Microchip Technology Incorporated

in the U.S.A.

All other trademarks mentioned herein are property of their respective companies.

© 2007, Microchip Technology Incorporated, Printed in the U.S.A., All Rights Reserved.

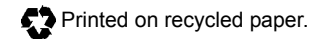

*Microchip received ISO/TS-16949:2002 certification for its worldwide headquarters, design and wafer fabrication facilities in Chandler and Tempe, Arizona; Gresham, Oregon and design centers in California and India. The Company's quality system processes and procedures are for its PIC® MCUs and dsPIC® DSCs, KEELOQ® code hopping devices, Serial EEPROMs, microperipherals, nonvolatile memory and analog products. In addition, Microchip's quality system for the design and manufacture of development systems is ISO 9001:2000 certified.*

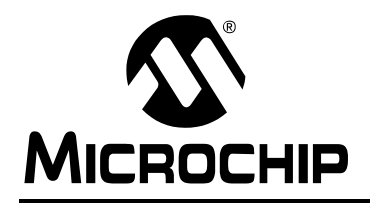

## **WORLDWIDE SALES AND SERVICE**

#### **AMERICAS**

**Corporate Office** 2355 West Chandler Blvd. Chandler, AZ 85224-6199 Tel: 480-792-7200 Fax: 480-792-7277 Technical Support: http://support.microchip.com Web Address: www.microchip.com

**Atlanta** Duluth, GA Tel: 678-957-9614 Fax: 678-957-1455

**Boston** Westborough, MA Tel: 774-760-0087 Fax: 774-760-0088

**Chicago** Itasca, IL Tel: 630-285-0071 Fax: 630-285-0075

**Dallas** Addison, TX Tel: 972-818-7423 Fax: 972-818-2924

**Detroit** Farmington Hills, MI Tel: 248-538-2250 Fax: 248-538-2260

**Kokomo** Kokomo, IN Tel: 765-864-8360 Fax: 765-864-8387

**Los Angeles** Mission Viejo, CA Tel: 949-462-9523 Fax: 949-462-9608

**Santa Clara** Santa Clara, CA Tel: 408-961-6444 Fax: 408-961-6445

**Toronto** Mississauga, Ontario, Canada Tel: 905-673-0699 Fax: 905-673-6509

#### **ASIA/PACIFIC**

**Asia Pacific Office** Suites 3707-14, 37th Floor Tower 6, The Gateway Harbour City, Kowloon Hong Kong Tel: 852-2401-1200 Fax: 852-2401-3431

**Australia - Sydney** Tel: 61-2-9868-6733 Fax: 61-2-9868-6755

**China - Beijing** Tel: 86-10-8528-2100 Fax: 86-10-8528-2104

**China - Chengdu** Tel: 86-28-8665-5511 Fax: 86-28-8665-7889

**China - Fuzhou** Tel: 86-591-8750-3506 Fax: 86-591-8750-3521

**China - Hong Kong SAR** Tel: 852-2401-1200 Fax: 852-2401-3431

**China - Nanjing** Tel: 86-25-8473-2460 Fax: 86-25-8473-2470

**China - Qingdao** Tel: 86-532-8502-7355 Fax: 86-532-8502-7205

**China - Shanghai** Tel: 86-21-5407-5533 Fax: 86-21-5407-5066

**China - Shenyang** Tel: 86-24-2334-2829 Fax: 86-24-2334-2393

**China - Shenzhen** Tel: 86-755-8203-2660 Fax: 86-755-8203-1760

**China - Shunde** Tel: 86-757-2839-5507 Fax: 86-757-2839-5571

**China - Wuhan** Tel: 86-27-5980-5300 Fax: 86-27-5980-5118

**China - Xian** Tel: 86-29-8833-7252 Fax: 86-29-8833-7256

#### **ASIA/PACIFIC**

**India - Bangalore** Tel: 91-80-4182-8400 Fax: 91-80-4182-8422

**India - New Delhi** Tel: 91-11-4160-8631 Fax: 91-11-4160-8632

**India - Pune** Tel: 91-20-2566-1512 Fax: 91-20-2566-1513

**Japan - Yokohama** Tel: 81-45-471- 6166 Fax: 81-45-471-6122

**Korea - Daegu** Tel: 82-53-744-4301 Fax: 82-53-744-4302

**Korea - Seoul** Tel: 82-2-554-7200 Fax: 82-2-558-5932 or 82-2-558-5934

**Malaysia - Kuala Lumpur** Tel: 60-3-6201-9857 Fax: 60-3-6201-9859

**Malaysia - Penang** Tel: 60-4-227-8870 Fax: 60-4-227-4068

**Philippines - Manila** Tel: 63-2-634-9065 Fax: 63-2-634-9069

**Singapore** Tel: 65-6334-8870 Fax: 65-6334-8850

**Taiwan - Hsin Chu** Tel: 886-3-572-9526 Fax: 886-3-572-6459

**Taiwan - Kaohsiung** Tel: 886-7-536-4818 Fax: 886-7-536-4803

**Taiwan - Taipei** Tel: 886-2-2500-6610 Fax: 886-2-2508-0102

**Thailand - Bangkok** Tel: 66-2-694-1351 Fax: 66-2-694-1350

#### **EUROPE**

**Austria - Wels** Tel: 43-7242-2244-39 Fax: 43-7242-2244-393 **Denmark - Copenhagen** Tel: 45-4450-2828 Fax: 45-4485-2829

**France - Paris** Tel: 33-1-69-53-63-20 Fax: 33-1-69-30-90-79

**Germany - Munich** Tel: 49-89-627-144-0 Fax: 49-89-627-144-44

**Italy - Milan**  Tel: 39-0331-742611 Fax: 39-0331-466781

**Netherlands - Drunen** Tel: 31-416-690399 Fax: 31-416-690340

**Spain - Madrid** Tel: 34-91-708-08-90 Fax: 34-91-708-08-91

**UK - Wokingham** Tel: 44-118-921-5869 Fax: 44-118-921-5820